# **UNIVERSIDAD DE SONORA**

DIVISIÓN DE INGENIERÍA DEPARTAMENTO DE INGENIERÍA CIVIL Y MINAS

**MEMORIA DE PRÁCTICAS PROFESIONALES EN LAS MINAS: MEXICANA DE COBRE, S.A. DE C.V. "LA CARIDAD" DE GRUPO**  - **MÉXICO, Y MINA LA "LA HUICHE" DE BARAMÍN** 

TODO · LO · ILUMINAN

 $\widehat{D^*}$  DE +

QUE PARA OBTENER TÍTULO DE: **INGENIERO MINERO** 

PRESENTA: **HEYMAR ELI GARCIA MORAGA** 

HERMOSILLO, SONORA, MÉXICO **JUNIO DE 2016** 

•

# **Universidad de Sonora**

Repositorio Institucional UNISON

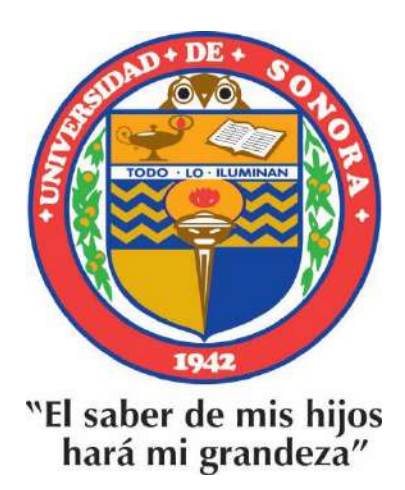

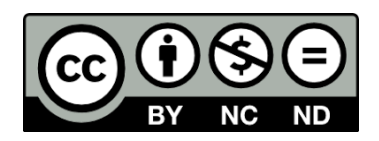

Excepto si se señala otra cosa, la licencia del ítem se describe como openAccess

# Índice

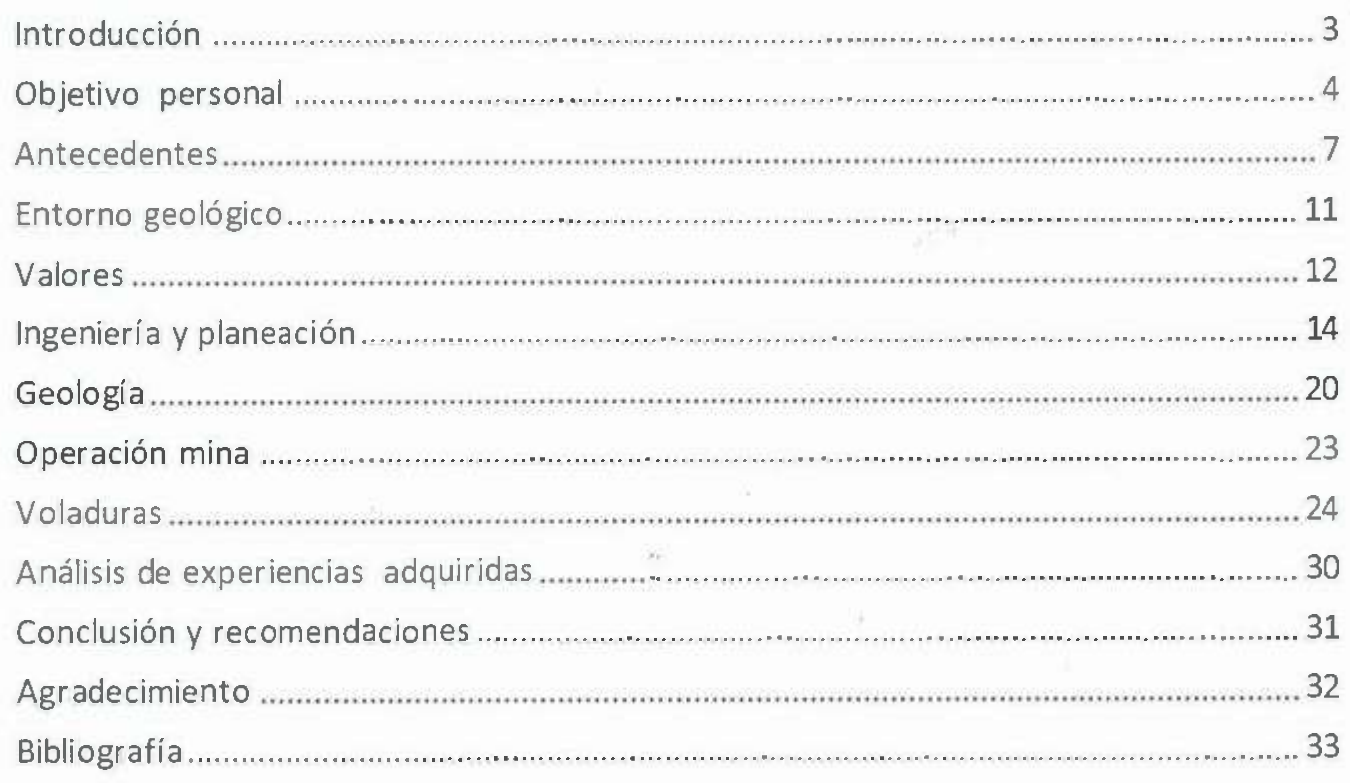

 $\langle \hat{\sigma} \rangle$ 

### **Introducción**

•

En el presente reporte se describe la operación de la mina "La Caridad" de Mexicana de cobre S.A de C.V; sobre sus áreas de trabajo y funcionamiento. Las plantillas de perforación y sus dimensiones y como se les pasa la información a los perforistas.

También se abordará el muestreo en la forma en la que se hace y lugares a donde se remiten las muestras para obtener el resultado de laboratorio que será donde se proporciona la ley del barreno.

En topografía se verá cómo se levantan los puntos para ir mandando los avances a planeación y posteriormente emplear la manera más adecuada para seguir extrayendo el mineral o hacer el descapote.

En control de producción y planeación a corto plazo se requieren los datos de topografía para ver los avances diarios y ver la cantidad de toneladas movidas en un día e ir trazando el siguiente avance para que no se quede sin producción la quebradora.

En geología, se verá la forma en la que analizan los núcleos obtenidos en las exploraciones y como está formada la superficie del lugar y la dureza y resistencia de la misma para poder determinar la altura máxima permitida por la estructura geológica.

En operación, se verá cómo se obtiene el mejor uso de la maquinaria, su mantenimiento, y el cómo mantener al personal seguro y con todo el equipo de seguridad, debido a que cualquier descuido puedes ocasionar algún accidente fatal.

# **Objetivo personal**

•

Ampliar la visión del funcionamiento de la mina "La Caridad" Mexicana de Cobre S.A. de C.V. y las áreas que abarca el ingeniero minero, así como reforzar el conocimiento adquirido en la Universidad de Sonora.

Por igual motivo incrementar el conocimiento en el área de planeación y voladura debido a que son de mi interés, el saber tomar la decisión de donde colocar las rampas y de voladuras, el cómo determinar la plantilla de perforación para posteriormente efectuar la detonación de dicha plantilla .

### **NACOZARI DE GARCÍA**

Debe su origen a las ricas minas descubiertas en el año de 1660. El poblado original se denominó Nuestra Señora del Rosario de Nacozari. En mapas elaborados por el padre Kino en 1701 aparece Nacozari como un lugar minero. 进制 计

En 1867 algunas minas fueron adquiridas por la Anglo American U.B. Trade. Posteriormente fueron compradas por la Empresa Moctezuma Concentrating Co. y después vendidas a la Moctezuma Cooper Co. Nacozari es una palabra de la etnia Ópata que significa "abundancia de nopales".

• El 11 de octubre de 1912 el Congreso del Estado de Sonora le otorgó la autonomía municipal. La cabecera del Municipio se llamó originalmente Placeritos de Nacozari. Posteriormente cambió su nombre por Nacozari de García, en homenaje al maquinista ferroviario Jesús García, que salvó al pueblo de una explosión de dinamita el 7 de Noviembre de 1907, perdiendo su propia vida.

El municipio está ubicado al noreste del Estado de Sonora, colinda al norte con el Municipio de Agua Prieta, al este con Bavispe, al sureste con Bacerac, al sur con Villa Hidalgo y Cumpas, al oeste con Arizpe y al noroeste con Bacoachi y Fronteras.

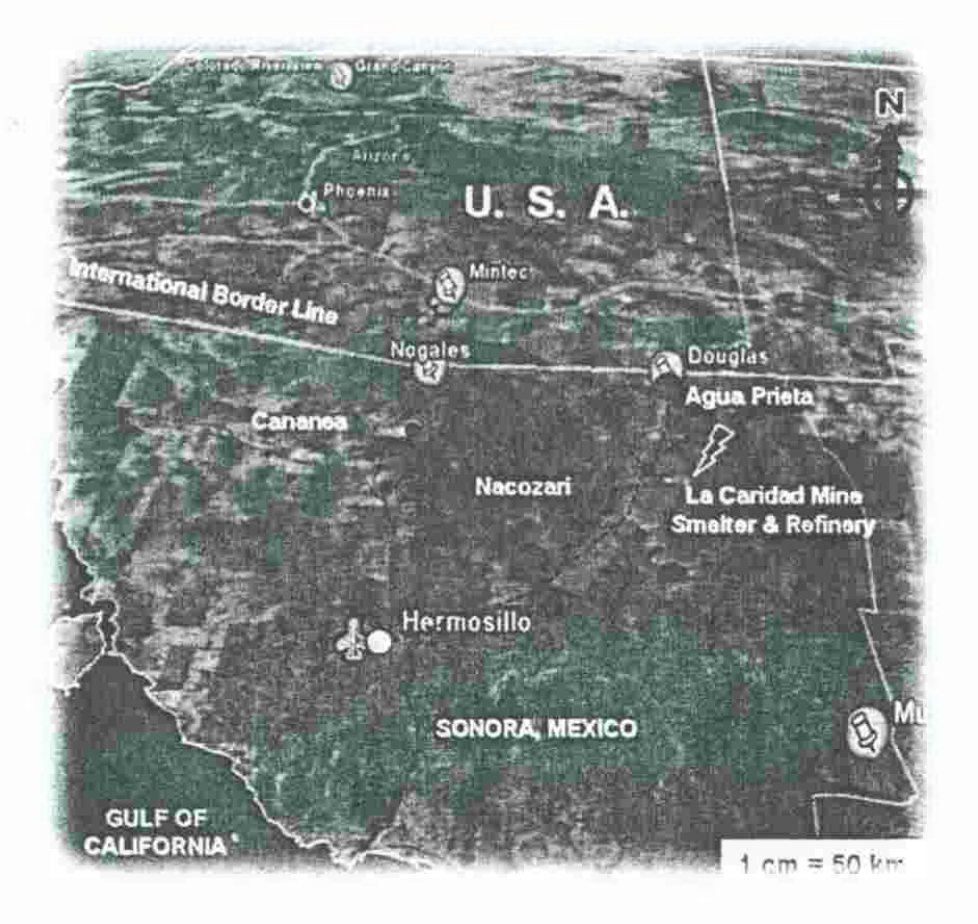

**localización tomada de los expedientes de 'Ja caridad'** 

### **LA EMPRESA**

•

Mexicana de Cobre, S.A. de C.V., es una empresa que desde sus inicios fue conceptualizada como una organización líder en el ramo de la minería; su creación contempló el nacimiento de la empresa minera más grande del país. Bajo este mismo marco, a través de los años ha respondido a las exigencias que se le presentan, con el firme propósito de mantener el liderazgo que sus fundadores y trabajadores han alcanzado.

# **Antecedentes**

Las actividades mineras en la región se remontan hasta el año 1886 año en el cual la empresa norteamericana Moctezuma Copper Co., inició la explotación de la mina de cobre "Los Pilares", promoviendo la economía de la región hasta el año 1949, cuando la incosteabilidad de las operaciones por bajos precios en los metales, produjo el ocaso de esta región minera. En 1964, el Consejo de Recursos Naturales No Renovables, utilizando recursos de la Organización de las Naciones Unidas, inició una exploración sistemática del distrito de Nacozari de García; resultando la localización del yacimiento denominado "La Caridad". Lo anterior dio origen a un convenio en 1968 entre el gobierno mexicano y la empresa Asarco Mexicana, en el cual ésta última se comprometía a un programa de exploración intenso y detallado, iniciándose una serie de eventos importantes que han venido desarrollándose.

### **Resumen Histórico**

•

- 1964 Inician trabajos de exploración en el área La Caridad.

-1968 Se constituye la Empresa Mexicana de Cobre, S.A. de C.V.

- 1969 Mexicana de Cobre inicia trabajos de exploración para estudiar la viabilidad del proyecto.

- 1974 Primer voladura.

- 1975 Trabajos generales de movimiento de tierra.

- 1975 Explotación por área de trituración primaria.

- 1976 Instalación de planta Concentradora.

- 1976 Construcción de la Presa de Jales.

- 1977 Instalación Celdas de Flotación.

- 1979 Primer concentrado de cobre.

- 1979 Inauguración Complejo Mina-Concentradora por Lic. José López Portillo.

- 1982 Inauguración Planta Molibdeno.

- 1982 Construcción de la nueva Presa de Jales.

- 1986 Inauguración Planta Fundición con capacidad de 180,000 Tons de cobre anódico por año.

- 1986 Ampliación de la Planta Concentradora de 72,000 a 90,000 Tons. por día.

• - 1988 Se instala Sistema de Control Experto en Planta Concentradora.

- 1988 Inauguración de la primer Planta de Ácido Sulfúrico.

- 1995 Inauguración de la Planta Hidrometalúrgica con capacidad de 22,000 toneladas al año de cobre catódico electrowin.

- 1997 Ampliación de capacidad de producción en Planta Fundición de 180,000 a 300,000 Tons. Anuales de cobre anódico.

-1997 Certificación de la Norma ISO 9000 del proceso de producción de la planta Hidrometalúrgica.

- 1997 Inauguración Planta Refinadora de cobre con capacidad de producción de 300,000 Tons. anuales de cobre catódico.

- 1998 Inicia operación Planta Alambrón con capacidad de producción de 109,000 toneladas por año de alambrón de 8 a 16 mm.

- 1998 Inicia operación Planta de Metales Preciosos.

### **OBJETIVOS DE LA MINA**

•

Como factores fundamentales de crecimiento, la empresa contempla cinco objetivos básicos:

l. Explotar racionalmente la riqueza mineral. Por medio de un sistema técnico, moderno y rentable, se lleva a cabo la explotación minera, protegiendo principalmente la seguridad de los trabajadores y cuidando el equilibrio ecológico.

..

2. Ser fuente de trabajo para el desarrollo. Mexicana de Cobre ha creado en forma directa más de 3,500 empleos de las diferentes poblaciones que conforman la región como lo son: Nacozari de García, Esqueda, Agua Prieta, Villa Hidalgo, San Juan y Cumpas. Así mismo, ha propiciado la creación de otras nuevas empresas en torno suyo, logrando con esto, la generación indirecta de empleos. En infraestructura, Mexicana de Cobre ha contribuido al desarrollo de la región dando su apoyo en obras como pavimentación de carreteras, plantas potabilizadoras de agua, aeropuerto, bibliotecas, e instalaciones deportivas y recreativas.

3. Crear bienestar para sus integrantes. Parte de los ingresos generados por la comercialización de los productos finales se traducen en beneficios para sus trabajadores como prestaciones y servicios superiores a los que marca la Ley, así como programas de seguridad, capacitación y esparcimiento, además de proporcionarles vivienda adecuada a

sus necesidades, centros educativos, instalaciones deportivas y recreativas, así como tiendas de abastecimiento de artículos básicos a precios competitivos.

4. Satisfacer la demanda de mercados. Los productos que aporta Mexicana de Cobre al mercado nacional e internacional son los siguientes.

· Cobre Anódico con una pureza de 99.5%.

·Cobre Catódico Electrowin con una pureza de 99.999%.

·Cobre Catódico de refinería con una pureza de 99.999% .

· Alambrón 3/8".

•

· Concentrados de molibdeno con una ley de 58%.

· Ácido Sulfúrico al 98%.

· Cal (usada como insumo principal en la concentración del cobre).

S. Captar divisas para el país. Desde el inicio de sus operaciones, Mexicana de Cobre se ha reconocido a nivel internacional por su alto grado de competitividad y calidad de sus productos, lo que le ha permitido exportar estos principalmente a Estados Unidos y Europa, constituyéndose en una importante fuente de captación de divisas.

# **Entorno geológico**

Desde el inicio de sus operaciones Mexicana de Cobre ha mantenido un constante respeto por su entorno ecológico, lo cual es responsabilidad también de todo el personal. Es el departamento de ecología el encargado de regular las acciones en favor del medio ambiente, el que mantiene una estrecha coordinación con la Secretaría del medio ambiente, recursos naturales y pesca, así como con la procuraduría federal de protección al ambiente.

Las medidas encaminadas a proteger la naturaleza se enmarcan en los siguientes aspectos:

a). Atmosfera

•

· 5 estaciones para monitoreo de aire para detectar SO (óxido de azufre), cubriendo un radio de 100Km.

· 2 estaciones para detección de partículas contaminantes en Agua Prieta y Nacozari.

· Sistemas supresores de polvos en las Plantas de Cal, Mina-Concentradora y Fundición.

· Control de emisiones de SO.

b). Suelo

· Dos rellenos sanitarios de acuerdo a normas ambientales.

· Centro de reciclado de desperdicios.

Forestación

· Convenio para plantar 15,000 árboles por año.

· 2 viveros con más de 50,000 árboles para escuelas y comunidades vecinas.

c) Agua.

·Sistema de tratamiento de aguas residuales.

·Sistema para ahorro de agua.

d). Educación Ecológica

· Programas educativos ecológicos en escuelas de municipios cercanos .

· Elaboración conjunta con el gobierno de la nueva legislación ambiental.

# **Valores**

•

La empresa fomenta y tiene establecidos diversos valores que todo el personal debe seguir, como son la integridad, respeto, lealtad, servicio, creatividad, solidaridad y puntualidad.

## **MISIÓN**

Extraer recursos minerales para transformarlos y comercializarlos satisfaciendo las necesidades del mercado, cumpliendo con su responsabilidad social y ambiental, maximizando la creación de valor para sus accionistas.

## **VISIÓN**

•

Ser en el 2010 la empresa minero-metalúrgica más rentable y con reconocido liderazgo en producción y ventas a nivel mundial, con el mejor capital humano y a través de las mejores estrategias, procesos, servicios y calidad, cumpliendo estrictamente con las normas del entorno .

 $\label{eq:3.1} \mathcal{D}(\mathbf{m}^{\prime\prime})=\mathbf{M}_{\mathbf{r}}\cdot\mathcal{D}_{\mathbf{r}}\cdot\mathcal{D}^{\prime\prime}(\mathcal{D}^{\prime\prime})\geq\mathcal{D}^{\prime\prime}(\mathbf{r})$ 

# **Ingeniería y planeación**

En esta división aprendí sobre el equipo de perforación existente (que se menciona en el apartado operación mina) y como tomar las muestras de barrenos para proporcionar las leyes del terreno a minar. Dentro de esta división se encuentra también el área de topografía, que es una parte importante de la mina, ya que genera los datos de los avances del día. Además, se podrá tener una idea de lo que es control de producción llevando un control de las leyes y toneladas movidas dentro de los dos turnos.

### **Selección de la Plantilla de perforación**

Esta área, se encarga de marcar el patrón de perforación requerido, se debe tomar en cuenta la estructura geológica, dureza, y densidad de la roca en la zona. Una buena selección de plantilla de perforación ayudará en la fragmentación adecuada de la roca para poder facilitar su acarreo a los diversos destinos. Mediante una malla creada en MineSight que se carga a Dispatch (describo más adelante) para que el operador pueda ver la ubicación del barreno.

### **Muestreo**

•

Cumple con la función de tomar muestras de los recortes de la perforación en superficie, utilizando para ello una pala. Se toma la muestra en cuatro puntos opuestos del cono (detritos) que se forma por la perforación (como se muestra en la Figura 2). Se enumeran las muestras con el número del barreno para después ser llevadas a laboratorio de concentradora para poder determinar la ley del barreno y para que posteriormente ingeniería se encargue de determinar la ubicación final del material.

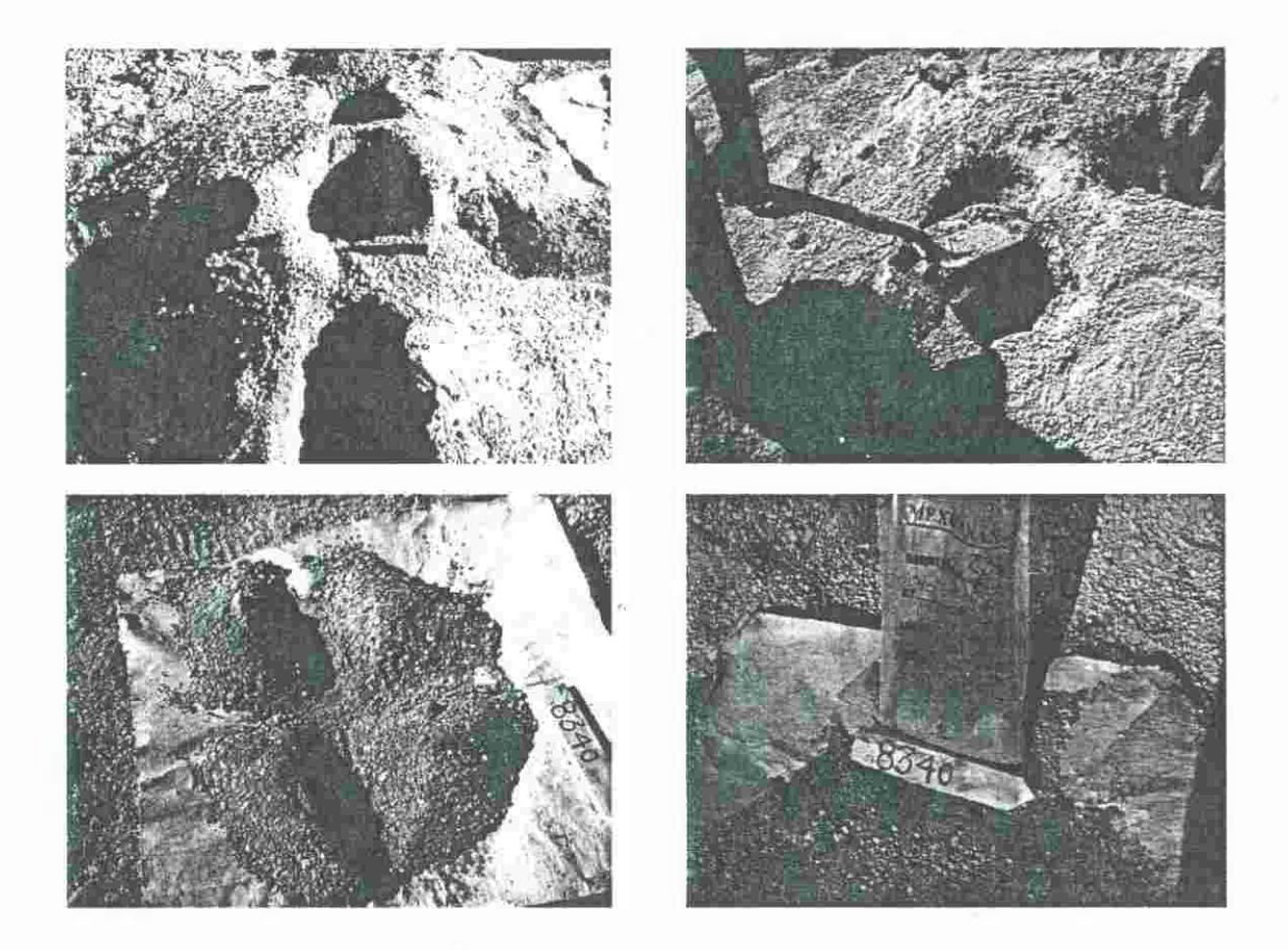

**muestreo foto obtenida de mina 'la caridad'** 

### **Topografía**

•

Este departamento, tiene la función de presentar a planeación el avance de las palas y perforadoras de la mina. Todos los días se requiere hacer dicho levantamiento desde varios puntos ya fijados y con una estación total se realiza el trabajo de topografía; se toman los puntos colocándose con un prisma en la cresta del talud. También levantan los barrenos hechos por las perforadoras, para después llevar la información a planeación, hacer el avance en planta y poder llevar organización así como un mejor control de la mina "La Caridad".

Este departamento utiliza la estación total Leica te 1700 la cual es digital y esta cuenta con un prisma que permite que el equipo realice un disparo de rayo láser, este rebota en el lente del prisma y es regresado al aparato. Su sistema operativo realiza cálculos de tiempo para ver cuánto tarda la luz en regresar, así es como saca las distancias del punto fijado al prisma que se encuentra situado en la cresta, para ir tomando lectura del avance diario .

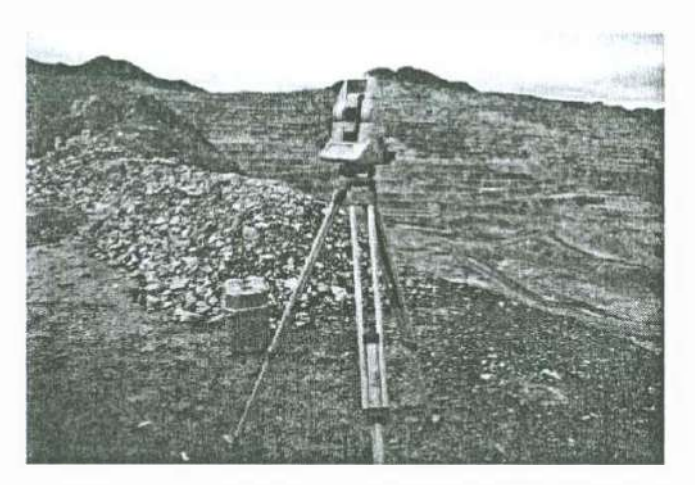

**Estación total foto mina 'la caridad'** 

### **Control de producción y plan diario**

•

Este se encarga de llevar a cabo el control de las toneladas movidas, llevar el control del destino de las toneladas ya sea a los campos de lixiviación, tepetate, concentradora, a la vez se elabora un reporte con la cantidad de mineral enviado a las distintas áreas, dependiendo la ley que contenga dichas muestras. Como ayuda a este departamento se utiliza el software minero Mine Sight.

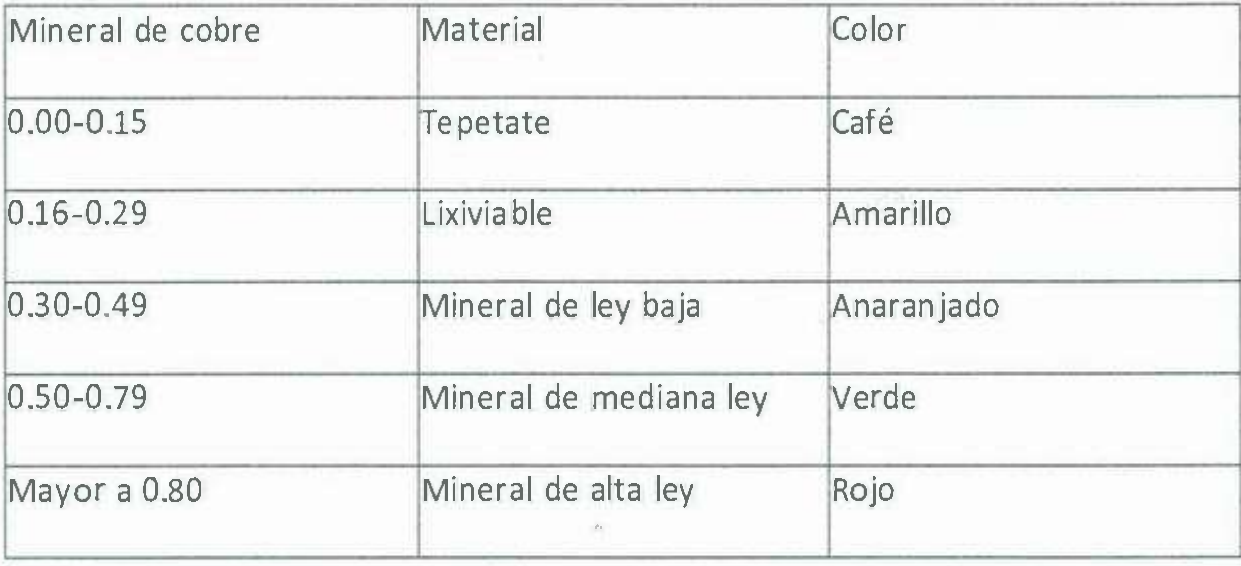

**Tabla 1 Clasificación de mineral basada en la ley** 

De esta manera es como en control de producción se decide para donde mandar el mineral.

•

Para el plan diario se necesita aprovechar al máximo las palas mandando mineral a concentradora con una ley de 0.32 % de cobre y un 0.042% de molibdeno. El plan tiene que cumplirse en un lapso de 24 horas y es entregando a operación a las 3 de la tarde.

### Tabla 2 Tabla de producción mensual

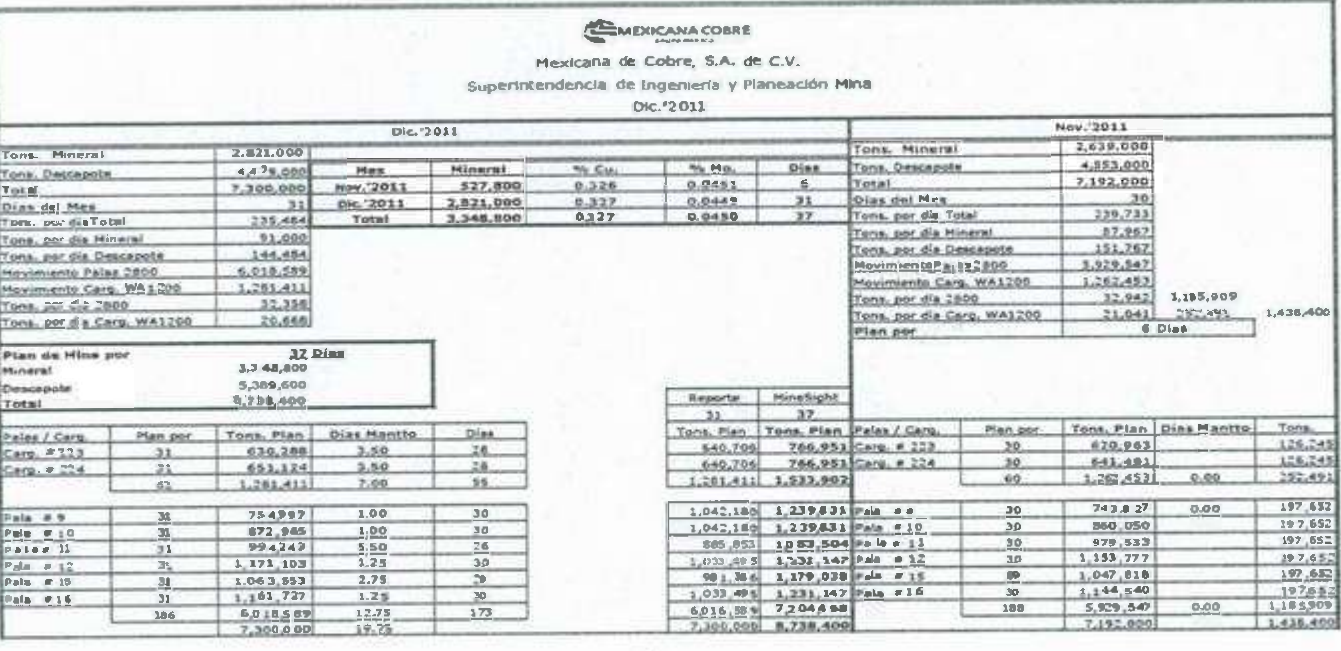

### Planeación a largo plazo

., En este departamento, se emplea el software MineSight para hacer un plan mensual, mediante un modelo de bloques geológico. Este se encarga de ir diseñando la mina de la manera más rentable económicamente, tomando en cuenta los precios de los metales y la capacidad que cuente la mina para poder llevar dicho plan, llevando un seguimiento al control diario de producción, para poder elaborar el siguiente plan del próximo mes tratando de cumplir el plan anual.

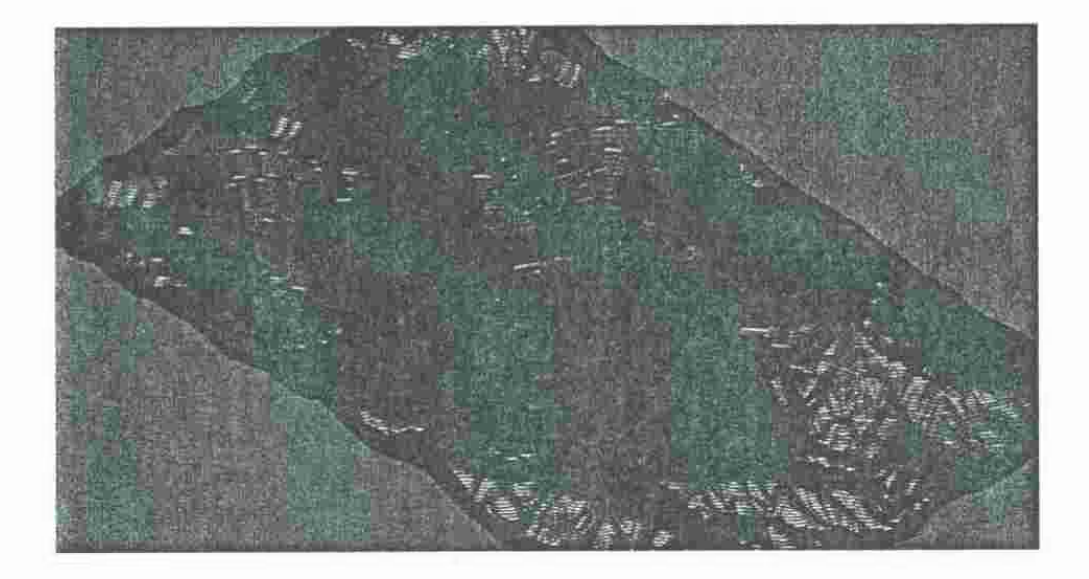

**Mina tajo final proporcionado por planeación** 

### **Minesight**

•

Minesight es un software minero muy completo, con el software podemos trabajar una mina de cielo abierto tanto como una subterránea, cuenta con varias herramientas muy útiles que tiene acceso a la base de datos AC quire. Se va formando el modelo de la mina, también se ponen los avances diarios donde van quedando registrados.

### **Distpach**

Es un sistema de administración minera a gran escala que utiliza los sistemas computacionales y de comunicación como el GPS, con la finalidad de optimizar la asignación de camiones a palas, maximizando la utilización del tiempo y minimizando las perdidas, en tiempo real.

## **Geología**

Se encarga de tener un informe sobre la estructura geológica de la mina teniendo en cuenta las reservas del mineral y la ubicación de los yacimientos.

**logueo:** 

•

Este departamento, se encarga de la descripción de los núcleos de la perforación de diamante en zonas de la mina donde se explora por este método. Los núcleos son partidos en dos, quedando una mitad como testigo en una bodega construida para la guarda de los mismos y la otra la mitad se envía a laboratorio para su análisis químico a fin de determinar los contenidos metálicos y sus leyes. Los núcleos de la perforación de diamante pueden llegar a medir hasta 900 m aproximadamente y estos se almacenan en cajas en las cuales solo caben 3 m del núcleo.

En exploración se usa una perforadora con brocas de insertos de diamante para poder extraer los núcleos. En este departamento se hace un reporte del barreno tomando en cuenta el intervalo entre barreno y barreno. La longitud de interpretación que puede ser de 3 m a 3.20 m.

**Número de piezas completas:** es la roca que no se fragmenta en pequeños pedazos. **Longitud de núcleos:** es a partir de las piezas completas medir cuantos centímetros tiene cada núcleo sin que e esté fragmentado o tenga una falla.

**Zona quebrada:** es medir e interpretar cuanto medirá el material triturado o quebrado si este estuviera completo sin cortes.

**Cortes de fallas:** es la observación por fallas que corten el núcleo el cual pueden ser fallas de diferentes tipos como horizontales y transversales.

**Dureza:** se toma como la dureza de la roca contenida en el núcleo, pues podría cambiar la litología a ciertas profundidades .

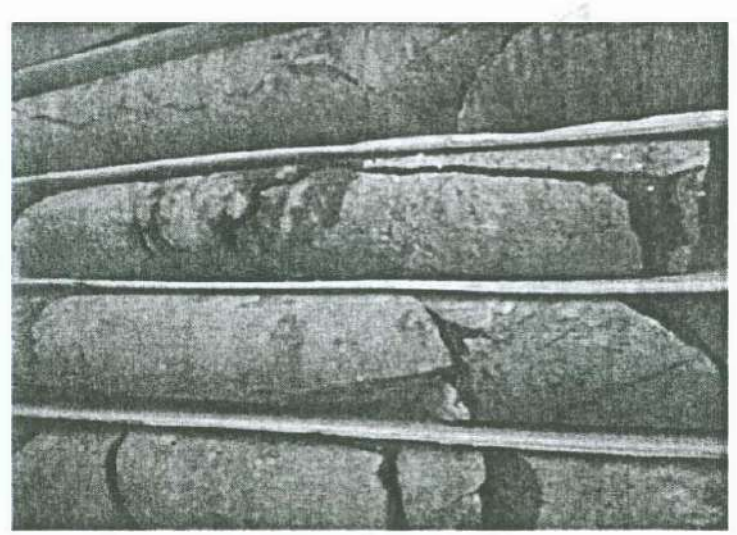

**Núcleos, Foto** "La Caridad"

#### **Tabla 3 informe de barreno**

•

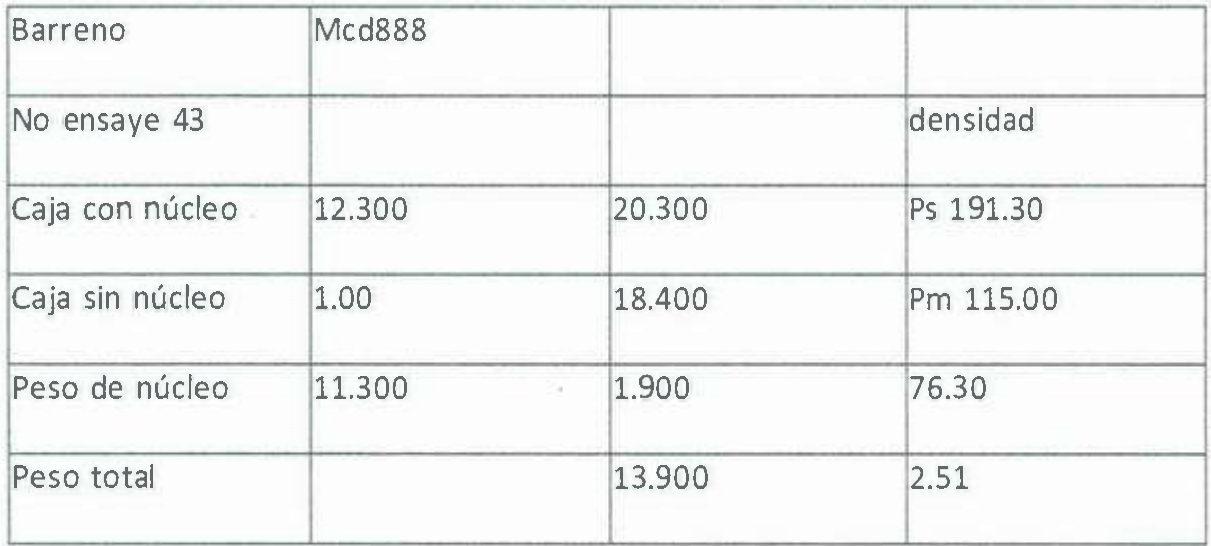

Teniendo la información de los núcleos, se introduce a un programa llamado ACquire, con la finalidad de tener la información de cada barreno analizado como la litología, la

cantidad de óxidos y sulfuros, así como los ensayes de leyes y la densidad de cada barreno.

### **Geología de tajo**

•

Mediante la exploración del terreno de la mina, con diversas muestras se fue encontrando distintos minerales en algunos lugares tienen muy buena ley de molibdeno mayor al 0.030% por tonelada, en otras áreas se puede encontrar hasta el 2% de cobre y también en esta zona se pudo encontrar otros minerales bien definidos como el cuarzo, feldespato, biotita, y anhidrita en forma de vetillas .

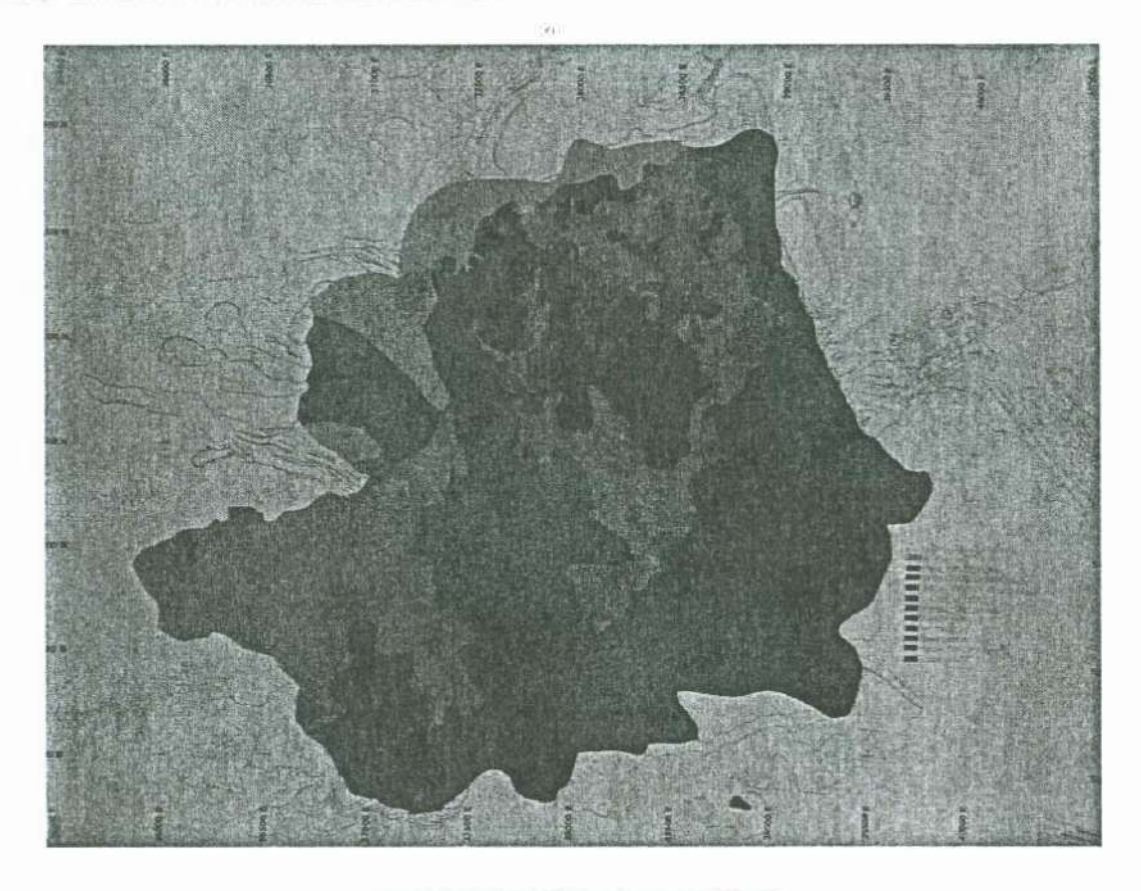

**geologia de tajo foto de** "La **Caridad ..** 

## **Operación mina**

Perforadoras

En este departamento se encargan de usar la siguiente maquinaria:

Bucyru serie 60 r (62)

p&h 100 b (65)

•

bucyru serie 49r(66,67)

bucyru serie 39 ht (68)

atlas copeo pv351(60,70)

Estas perforadoras son eléctricas a excepción de la perforadora 68, que es la bucyru serie 39 ht. Estas son las perforadoras que están trabajando en campo. Todas cuentan con el sistema de dispatch que les ayuda a ubicarse en el terreno para poder perforar en el lugar deseado.

La profundidad de los barrenos son de 18 metros y el diámetro es de 12 %".

En dado caso que en un lugar no se pueda perforar hacen otro barreno enseguida, para tratar de afectar lo menos posible a la plantilla de perforación; en caso de que las mallas electrónicas no funcionen, los encargados del departamento tendrán que hacer una medición de 8 x 8 o 10 x 8, dependiendo la dureza de la roca. En caso de no servir la malla, se realiza con una cinta métrica y unos clavos con unas mechas de color rosa para que sea localizado por el operador de la perforadora más fácil.

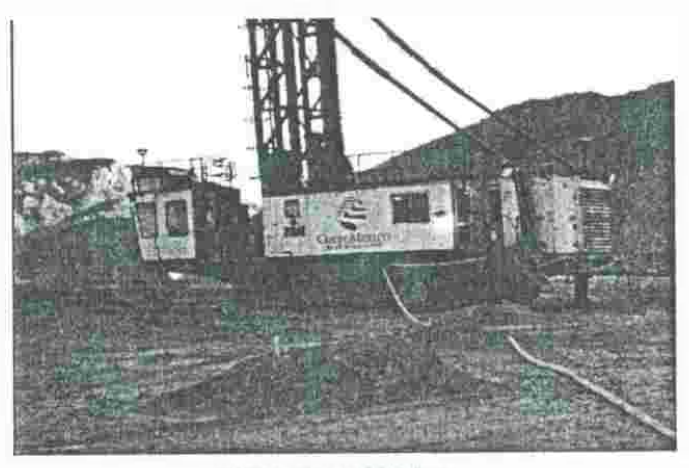

**Perforadora eléctrica** 

### **Voladuras**

•

El departamento se encarga del manejo del explosivo y su introducción a los barrenos de producción. Un mal diseño de voladura afectará en el tamaño de la fragmentación de la roca, reduciendo la producción y un alza en los costos de trituración. Basado en la plantilla de perforación, la dureza de la roca y condiciones de agua modifica la mezcla del explosivo; en condiciones secas se utiliza solo anfo y cuando presenta agua se bombea el líquido, se cargan con bolsas de polietileno (ver figura 8). Si el nivel de agua no se reduce con el bombeo se utiliza una mezcla de anfo con emulsión. El anfo, es una mezcla de nitrato de amonio con aceites quemados (8%) o diesel (6%). La plantilla de perforación que se utiliza es tresbolillo (consiste en colocar barrenos equidistantes entre 3 barrenos y dos filas). En este tipo de terreno es la más adecuada, ya que va dejando una mejor cara libre después de cada barreno, eso facilita el éxito de la voladura para evitar la roca de sobre tamaño.

El método de cargar los barrenos consiste en introducir primeramente un buster (alto explosivo) con un iniciador electrónico o pirotécnico (ver figura 9) a medio metro del

fondo del barreno y con esto se asegura que el buster esté totalmente en contacto con el bajo explosivo. Posteriormente se llena con el bajo explosivo (anfo) dejándole 8.5 m libres para ponerle el taco (tapón de material inerte), y evitar que la energía de gas de la detonación se disipe, lo cual permite que la energía trabaje mejor fragmentando la roca. Para conseguir un piso uniforme se sobre barrena un 10% la altura del banco, debido a que la energía de la explosión se produce del fondo hacia la superficie, el rompimiento de la roca se da en forma de cono.

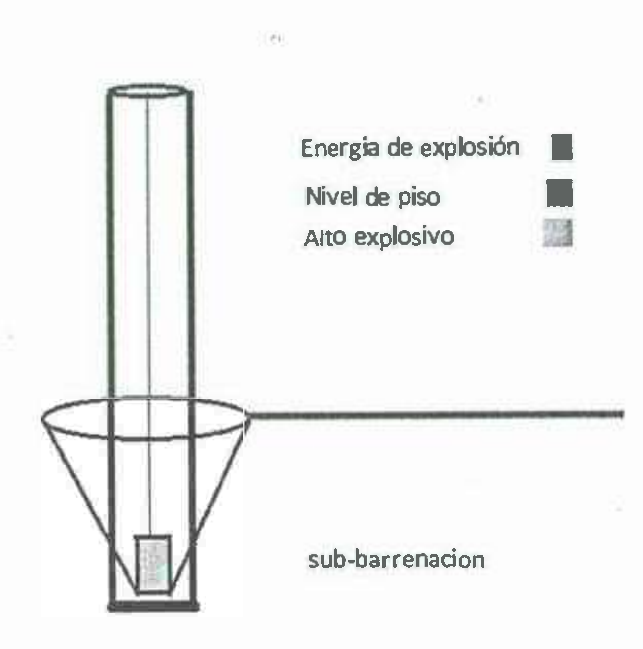

**Cono de energía del alto explosivo** 

Aproximadamente se carga con 600 kg de explosivos cada barreno.

### Iniciadores electrónicos

•

El tiempo de retardo asignado entre barrenos es de lOOms. Este se programa con un logger, equipo electrónico diseñado para la asignación de tiempo en el iniciador electrónico, y a su vez realiza una verificación del funcionamiento del sistema (que estén conectados los iniciadores correctamente). Este programa te permite funcionar con 5 errores (falla en conexiones).

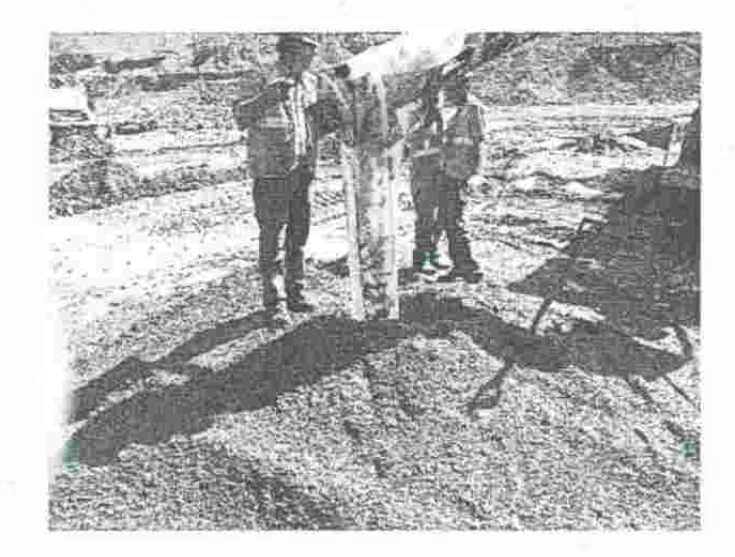

**Cargado de** barrenos **con agua** 

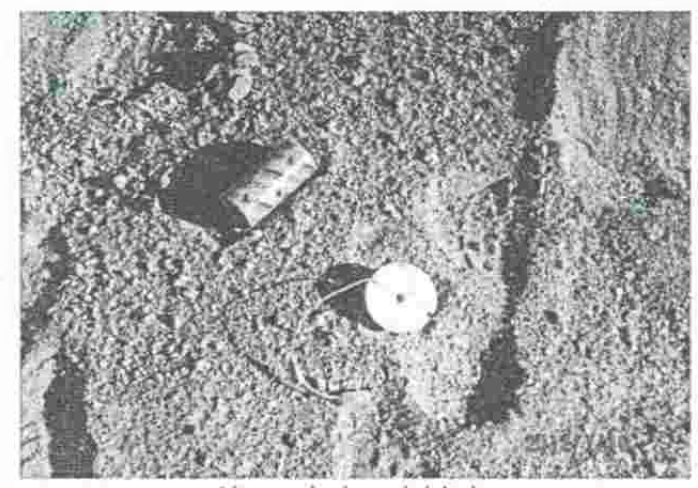

•

Alto explosivo e iniciador

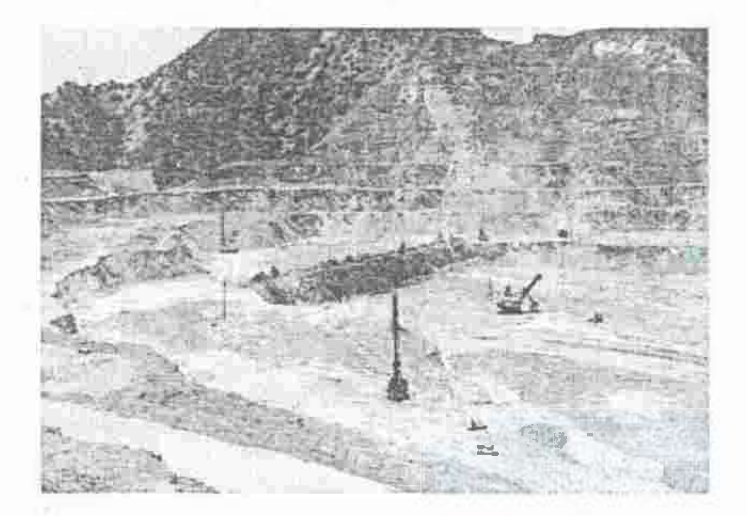

**Voladura** 

### **Operación de camiones**

•

En la mina se utilizan los siguientes camiones de volteo:

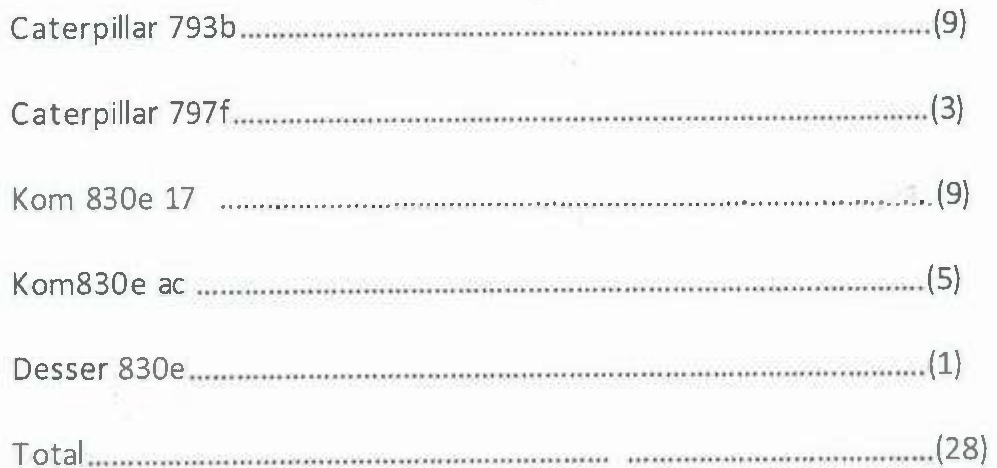

El acarreo de material inicia con el cargado dado por la pala, transportándola ya sea a quebradora, campos de lixiviación o tepetate, dependiendo de la ley que contenga el material transportado. Estos también están controlados por el dispatch que les asignen el área que deberán ir. El operador tendrá que estar muy al pendiente de todos los sistemas de alerta del vehículo, ya que cualquier alerta puede desatar una falla más grande, también dar aviso a la torre de control en el dado caso de que se encontrara con algún inconveniente en el camino que pueda ponchar una neumático.

### **Operación de pala**

•

En esta área se cuenta con 6 palas que son las siguientes:

P&H 2800 centurión (15. 16) con capacidad de 84 T.M

P&H2800xpa/b (9. 10) con capacidad de 70 T.M

BE 395biii (1, 12) con capacidad de 84 T.M

Este trabajo realiza trabajos extracción de materia, el supervisor de palas ocupa estar pendiente que no se pase de los puntos marcados, ya que de hacerlo empieza a derrumbar la siguiente fila de barrenos, también tiene que estar al pendiente de que a la pala no se le caiga un diente, porque de hacerlo se va para la quebradora y la descompone. El operador cubre turnos de 12 horas y al momento de mover la pala tiene que estar seguro de no pisar las líneas eléctricas ya que pararía la producción de esta misma.

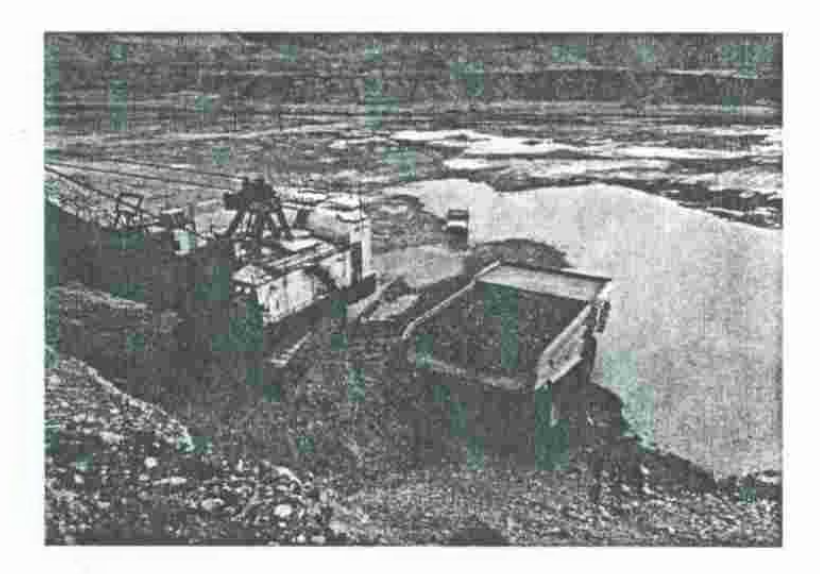

**Cargado de camión con pala** 

### **Operación de equipo auxiliar**

Equipo auxiliar:

•

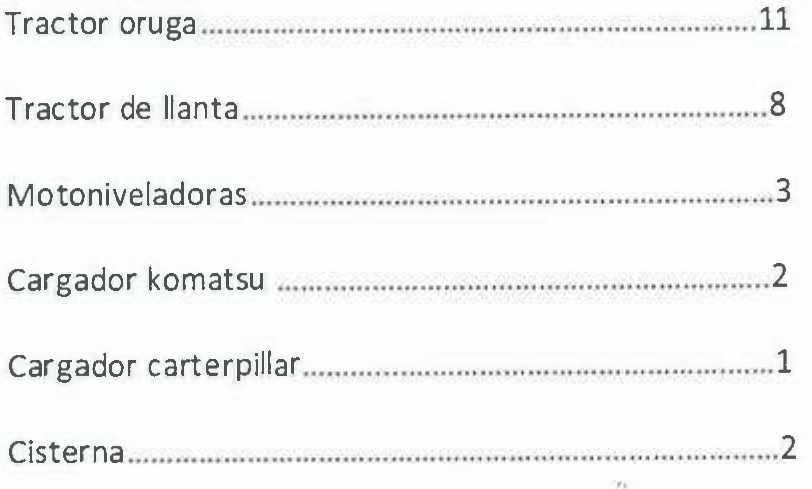

Este departamento se encarga de mantener operando la mina. En caso de difícil acceso se asigna una motoniveladora o si se detiene una pala y es de urgencia enviar ese material mandan un cargador, ocupan la cisterna para poder regar y no levante polvo, o si ocupan mandar cerrar un camino o abrir otro, mandan a un tractor oruga que empiece con la obra de abrir o cerrar camino.

×

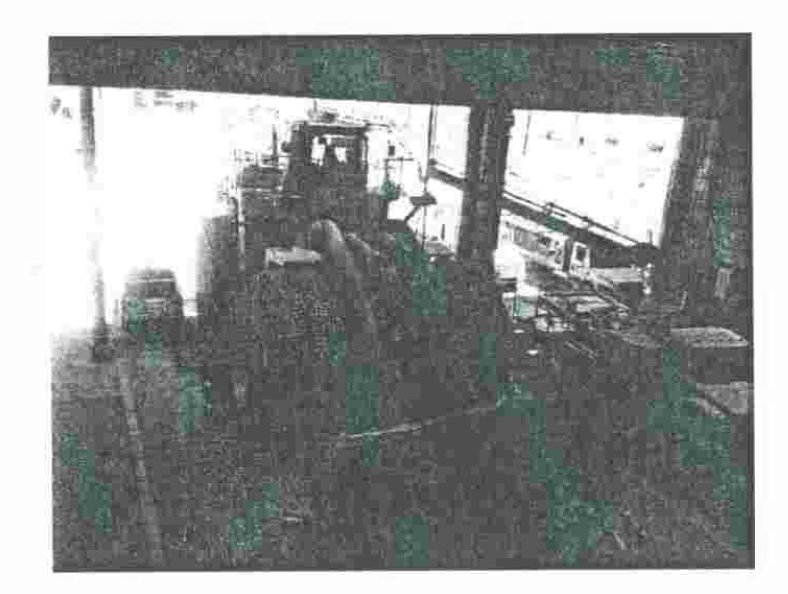

**Cargador** 

## **Análisis de experiencias adquiridas**

•

Durante el tiempo que estuve en la unidad "La Caridad" me percaté y comprobé, que es una organización responsable con los trabajadores ya que los capacita constantemente, presentando un área de trabajo segura. La empresa cuenta con un sistema de acarreo bien organizado el cual permite una mejor producción. Las personas que brindaron su ayuda se mostraron muy amables y dispuestas a colaborar con mi aprendizaje dentro de la práctica.

Mucha maquinaria es eléctrica, por lo tanto en apagones que se presentaron se detuvo la operación, pero gracias al buen trabajo de los eléctricos y a la gran coordinación de las autoridades no tomó más de 20 min en restablecer la energía y en lo que restablecían la corriente eléctrica mandaron a los cargadores para que no se interrumpiera la producción.

A su vez por ser la primera práctica me sirvió mucho para ampliar los conocimientos adquiridos en la Universidad, puesto que tuve oportunidad de participar en los levantamientos topográficos con una estación total similar a los que se utiliza en la materia de topografía general; tuve la oportunidad de salir con los geólogos e identificar minerales en su forma nativa como el cobre, molibdeno, cuarzo, pirita, y bornita, estos los había visto en el laboratorio de mineralogía. A su vez obtuve experiencia en cargado de explosivo así como entender la dinámica de estos y como realizarlo de manera segura.

# **Conclusión y recomendaciones**

•

Como resultado de las prácticas profesionales obtuve diversos aprendizajes complementarios a mi formación. Debo manifestar que mucho de lo aprendido en clase fue lo ejercido en el área, lo que agradezco a los profesores de la carrera; la experiencia de haber participado en la operación de la mina así como en su planeación reforzaron mi preparación para la vida laboral pues me dio una idea de cómo es vivir y laborar en campamento además de como anticipar y resolver los problemas que se presentan en el ámbito minero.

A manera de recomendaciones apunto que sería conveniente previo estudio sobre el particular, no depender tanto de maquinaria eléctrica puesto que en el tiempo que permanecí en el lugar, en varias ocasiones se perdía el suministro eléctrico y esto hacia perder tiempo con el impacto negativo en producción. En varias ocasiones observé que había más de tres camiones de volteo en cola de espera y esto también es tiempo muerto para los camiones. Habría que analizar las causas de ello para la formulación de algún planteamiento.

# **Agradecimiento**

•

Por el medio presente se le agradece a Mexicana de Cobre S.A de C.V por brindar la oportunidad a jóvenes estudiante a realizar las prácticas profesionales en una mina de primer nivel como lo es la unidad "La Caridad" al igual quisiera agradecer a ingeniero Marco Antonio Figueroa y a todos los compañero de planeación y operación.

Igualmente al geólogo Roberto Robles por brindarme su apoyo en la elaboración del reporte .

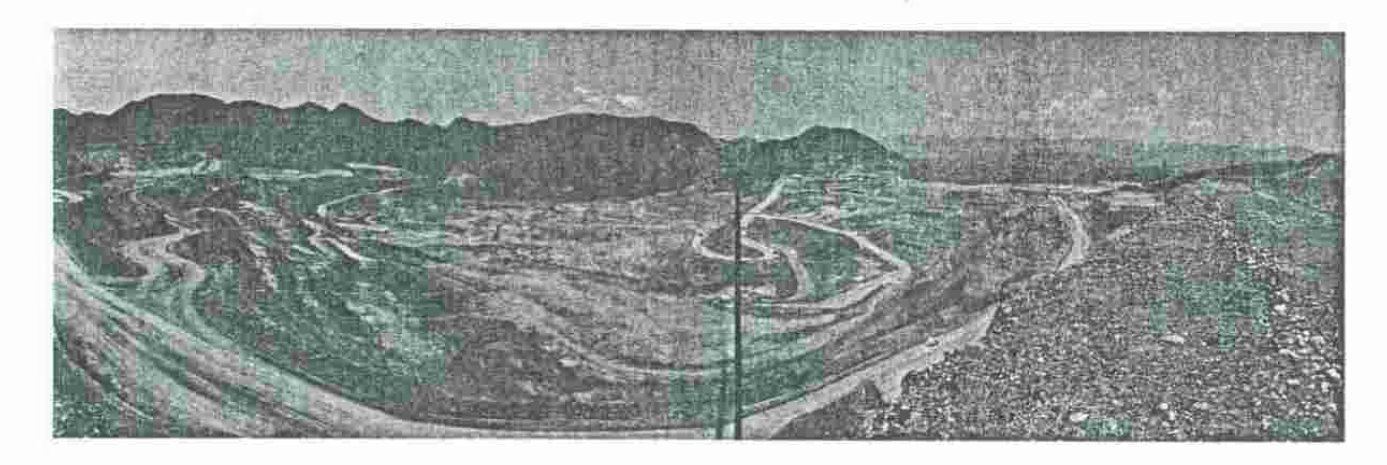

# **Bibliografía**

•

- l. Robles Abelardo, inducción mina "La Caridad "Nacozari de García
- 2. Compañía Grupo México S.A de C.V
- 3. Enrique Espinoza, litología de mina la caridad

 $\langle \psi \rangle$ 

 $\mathcal{R}$ 

# Universidad de Sonora

# DIVISION DE INGENIERÍA

# , DEPARTAMENTO DE INGENIERIA

# CIVIL Y MINAS

# MEMORIA DE PRÁ'CTICAS PROFESIONALES

# Baramin S.A de C.V Mina la Huiche

1 de Julio 2015-1 de Agosto 2015

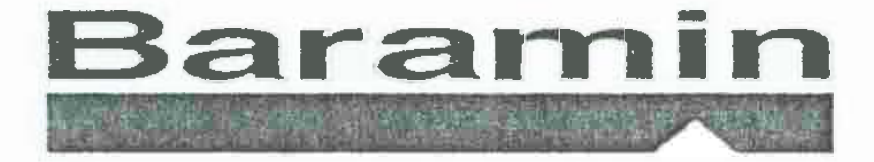

Para obtener título de: INGENIERO MINERO PRESENTA: García Moraga Heymar Eli

# **Índice**

ó.

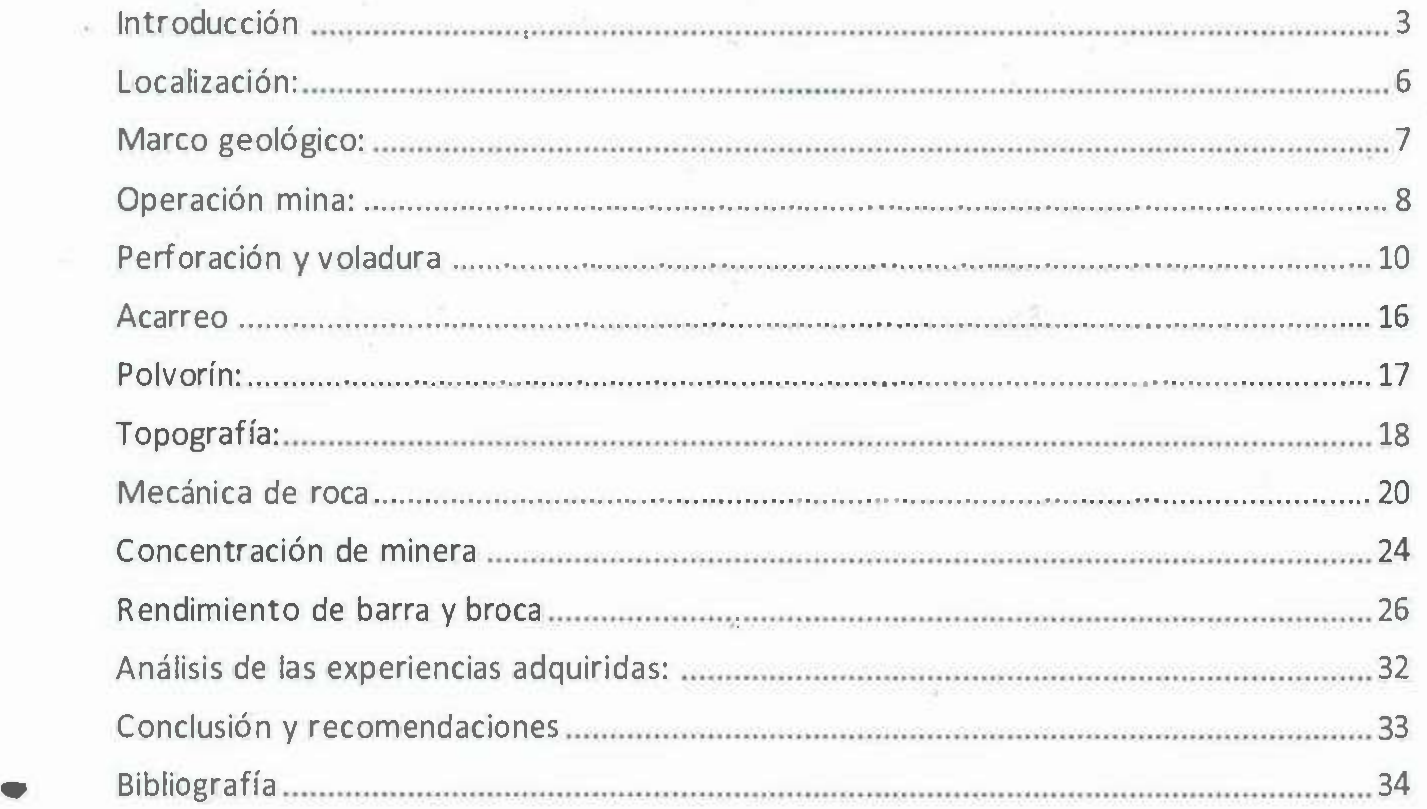

G

ä.

淄

### **Objetivo general: ,**

El objetivo es ampliar mis conocimientos sobre la minería subterránea, así como los métodos de explotación, la operación de la misma y reforzar conocimientos adquiridos en la Universidad de Sonora. 原発

# **Introducción:**

•

La empresa Baramin comenzó su operación en 1950. La empresa se dedica principalmente a la extracción y procesamiento de barita (sulfato de bario).

Baramin cuenta con una amplia infraestructura para atender eficazmente la de manda para las explotaciones petroleras, la empresa cuenta con el distintivo de empresa socialmente responsable.

### **Mineral de extracción:**

•

Barita (Ba504) sulfato de bario es un mineral no metálico, inerte, insoluble en agua ni ácidos y muy poco abrasivos con una dureza de 3-3,5 con un peso específico de 4.5 cuando se trata de sulfato de bario puro.

Se utiliza en la industria química para la elaboración de vidrio y pintura. Sin embargo, se emplea principalmente en la industria petrolera, la densidad del compuesto puro es de 4,5 g/cm3, el cual hace que molida se utilice en los fluidos de perforación de los pozos petroleros. Sus principales aplicaciones se dan en los procesos mecánicos de la perforación, remoción y suspensión de los cortes del pozo .

Para controlar la presión del fluido, asilar el fluido de la formación rocosa, enfriar y lubricar la perforación y maximizar la velocidad de penetración. Comercialmente se conocen dos tipos de barita, barita molida y concentrado.

### **Barita molida**

Se usa para la preparación de lodos de perforación en los pozos petroleros, también se utiliza en la industria del vidrio, del papel, pinturas y hule.

### **Barita concentrada**

Se utiliza para la fabricación de litopón (aditivo para pinturas) y diversas sales de bario, en la metalurgia de magnesio, cerámica, esmaltes, azúcar, aceites y explosivos.

La unidad "La Huiche", opera con varios métodos de minado que veremos en lo sucesivo. Esta empresa se dedica a la extracción de barita (BaS04), que tiene diversos usos en la industria principal en la petrolera. También se verá la forma en la que el departamento de topografía marca los rumbos y pisos al departamento de mina, para ir de acuerdo a lo planeado para la mejor extracción de mineral.

Se hablará de las pruebas que se realizan para la determinación del peso específico de la barita, para clasificar su venta de acuerdo a las especificaciones del cliente.

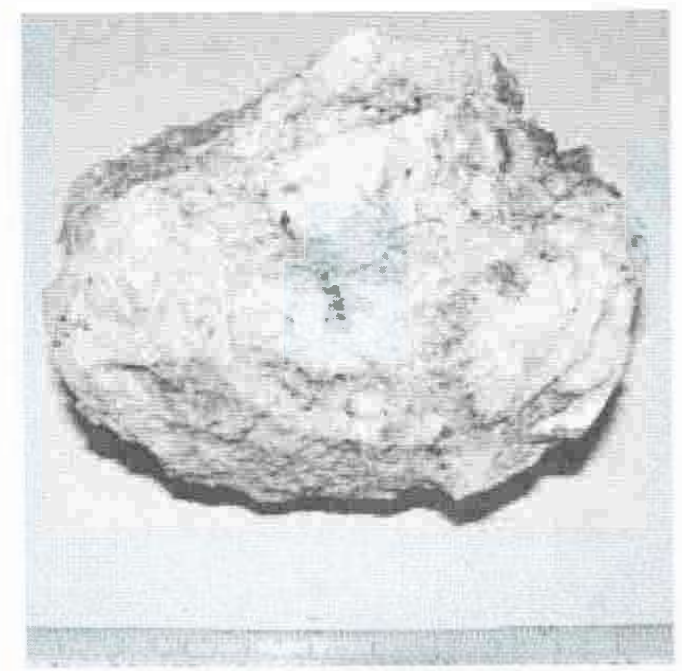

**Barita, foto obtenida de baramin** 

# **Localización:**

La unidad "La Huiche", está ubicada en el estado de Nuevo león en el municipio de Galeana al sur del estado, la mayor parte del territorio se encuentra por encima de los 1600m sobre el nivel del mal, sin embargo la mina se encuentra a una altura de 2000m sobre el nivel del mar, se localiza en el Municipio Galeana del Estado de Nuevo León México y se encuentra en las coordenadas GPS:

Longitud (dec): -100.075278

Latitud (dec): 24.670556

•

La localidad se encuentra a una mediana altura de 2000 metros sobre el nivel del mar .

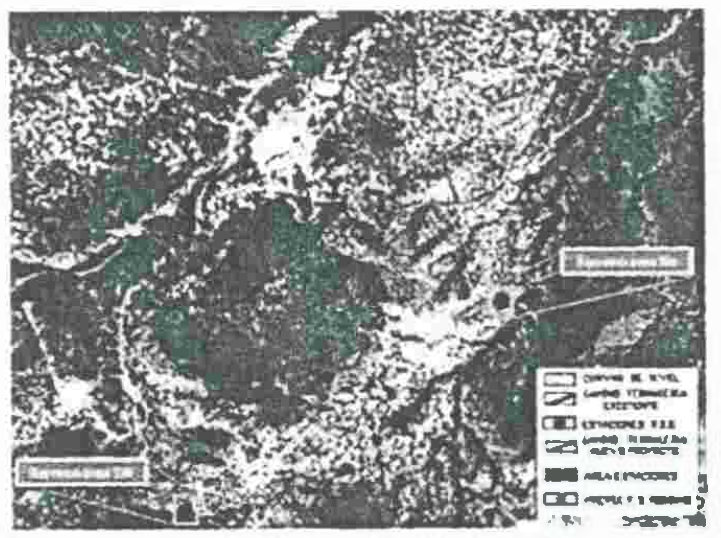

**Localización, foto obtenida de inegi** 

# **Marco geológico:**

•

En la región estudiada, existen escasos afloramiento del basamento bajo secuencias mesozoicas.

"la huiche", se describe como una secuencia continental de conglomerado areniscas en alteración con limonita y lutitas de color rojizo, sus espesores varían entre 100 y 1000 metros de espesor. Estas rocas alojan las principales vetas de baritas, que se han reportado en la región. Está compuesta por conglomerados basal mal clasificados de fragmentos de roca ígnea y metamórfica así como areniscas rojizas .

De acuerdo a las columnas estratigráficas, sobre estas secuencias se depositan potentes carbonatos y pelitas que abarcan el resto del mesozoico. Está cubierta heterogénea fue plegada y afallada durante el génesis de la sierra madre oriental, el basamento cristalino fue localmente involucrado, aunque la deformación afecto principalmente a los estratos suprayacentes mesozoicos y del paleógeno con un estilo de piel delgada.

Dentro de las unidades tectónicas que existen en el área, destacan pliegues de las rocas jurásicas, la erosión de la estructura han sido tan intensa que afloran en sus núcleos rocas antiguas como los esquistos paleozoicos y los lechos rojos. Los plegamientos son en su mayor parte simétricos y recostados. Estos eventos han expuesto parte de la mineralización baritica a la superficie para su explotación actual.

La barita, se aloja en los lechos rojos en forma de vetas -fallas, hasta profundidades de 220 metros las vetas alcanzan espesores de hasta 19 metros de 45 - 90 grados ocurren en 3 direcciones preferenciales NE 20 SW, NE60SW, NW 70 SE.

## **Operación mina:**

•

En operación, se encarga de extraer el mineral y hacer desarrollos para en un futuro extraer mineral.

Las obras en esta unidad, son de secciones de 2.50 x 2.50 metros debido a que sus condiciones geológicas permite que con esta sección se trabaje de una manera segura .

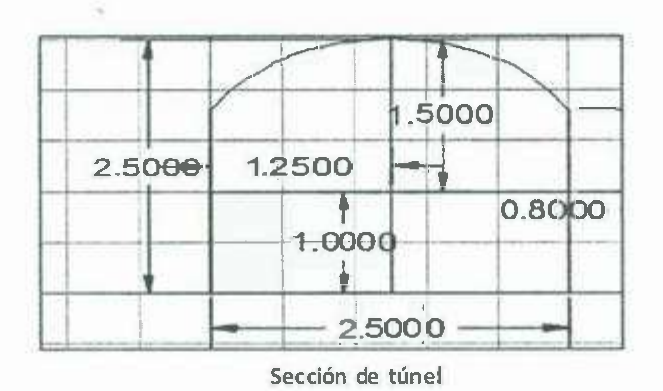

El tipo de minado dependía de la condición del terreno, en unas zonas es tumbe sobre carga, en algunos lugares era corte y relleno y en las obras más viejas es recuperación de pilares.

Para poder realizar las diversas obras se requiere de compresores ya que resulta indispensable pues suministra aire limpio a las obras y mantiene en funcionamiento los ventiladores y máquinas de pierna que son esenciales para la perforación y el avance óptimo de la mina. La unidad cuenta con un cuarto de compresor, el cual usa un compresor GA 160 de atlas copeo el cual mantiene una presión de 90 psi para poder

mantener trabajando 4 perforadoras de pierna y ventiladores de manga para agilizar la ventilación en zonas remotas de la mina.

Información de compresor compresores de tornillo rotativos con inyección de aceite GA 90+-160, con este compresor se busca alcanzar los niveles de productividad y reducir los costes operativos. Este desarrollo de un nuevo diseño mejorado, que ya ha aumentado el rendimiento en hasta el 5% en comparación con la generación anterior, está combinado ahora con la tecnología V5D de Atlas Copeo. Esto se traduce en un ahorro de energía de hasta un 35%, lo que reduce el coste del ciclo de vida de un compresor en una media del 22% .

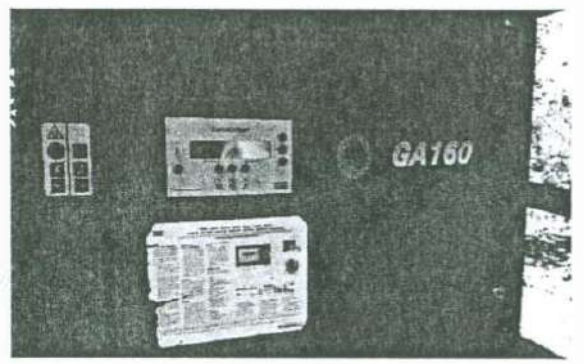

•

**Compresor** 

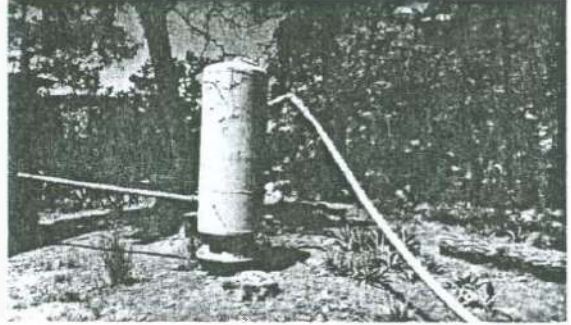

**Enfriador de aire** 

Este cilindro, se utiliza para enfriar el aire que debido ala compresión se eleva la temperatura del aire al igual que capturar el agua que se obtiene de la compresión del aire aquí se queda guardado para que no baje por las mangueras.

жõ

# **Perforación y voladura:**

La perforación es una de las acciones de mayor importancia en el desarrollo minero ya que de hacer una pala perforación tendrá éomo resultado una mala voladura y ocasionara que las paredes y cielo de la obra se vean afectados.

La técnica de perforación y voladura se basa en perforaciones en la roca donde posterior mente se coloca explosivo, mediante su detonación trasmite energía necesaria para la fragmentación del macizo rocosos, para posterior mente remover el material volado y ser acarreado a su destino.

En la perforación de utiliza máquina de pierna modelo ms 58 fm.

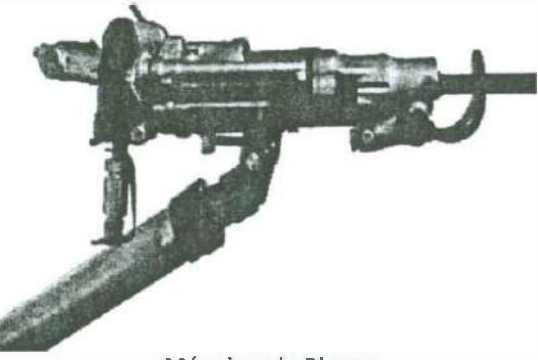

**Máquina de Pierna** 

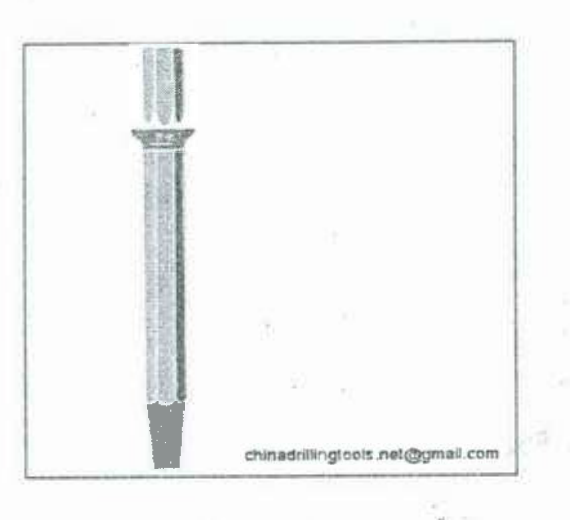

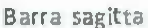

Y barras sagitta de 2.0 metros y brocas sagitta de 38 mm bit 11 con puntas de tungsteno

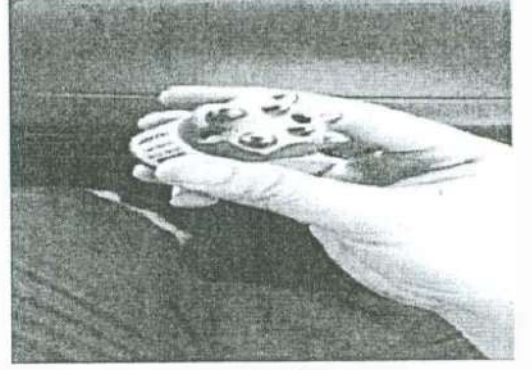

**Broca sagitta** 

### **Voladura:**

•

La voladura se realiza con varios propósitos, entre ellos mover y remover roca, controlar superficie de la roca en excavaciones y triturar hasta el tamaño deseado. Para alcanzar cada uno de estos propósitos se utilizan técnicas diferentes, ya sea fabricar una plantilla de perforación de acuerdo a las propiedades de la roca y de los explosivos, usar retardadores para tener una voladura más controlada.

En esta unidad usan una plantilla de perforación de 9 barrenos en la cuña y uno de aire, usan 8 ayudantes que salen en orden, después salen 4 del techo, 8 de tablas y 5 de pisos, los cuales se cargaban con mexamon dejando un taco (tapón de aire) para los de la cuña 0.70m.

Para los de más se usaba un taco de .60m

**Factor de carga.** 

•

Carga por barreno volumen  $\frac{\pi^{*}r^{2}}{2} * H = 7.093x10^{-4}m^{3}$ 

De mexamon por barreno por la densidad del mexamon de .85 en kilogramos seria

 $7.093x10^{-4}m^3 * 850 \frac{kg}{m^3} = .6026 \text{kg}$ 

En la plantilla se usarían .602kg •34 barrenos= 20.4 kg

Un saco de mexamon tiene 25 kg entonces se utiliza uno

Y bombillo puesto que se usan la mitad serian un total de 14 bombillos

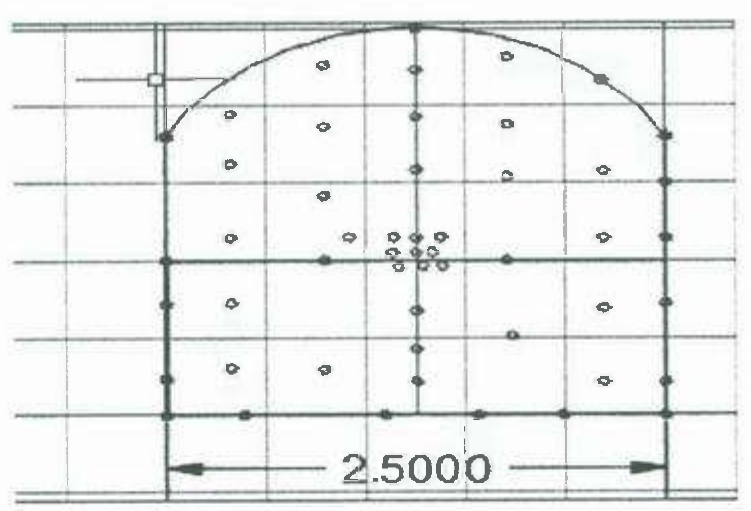

**Plantilla de perforación** 

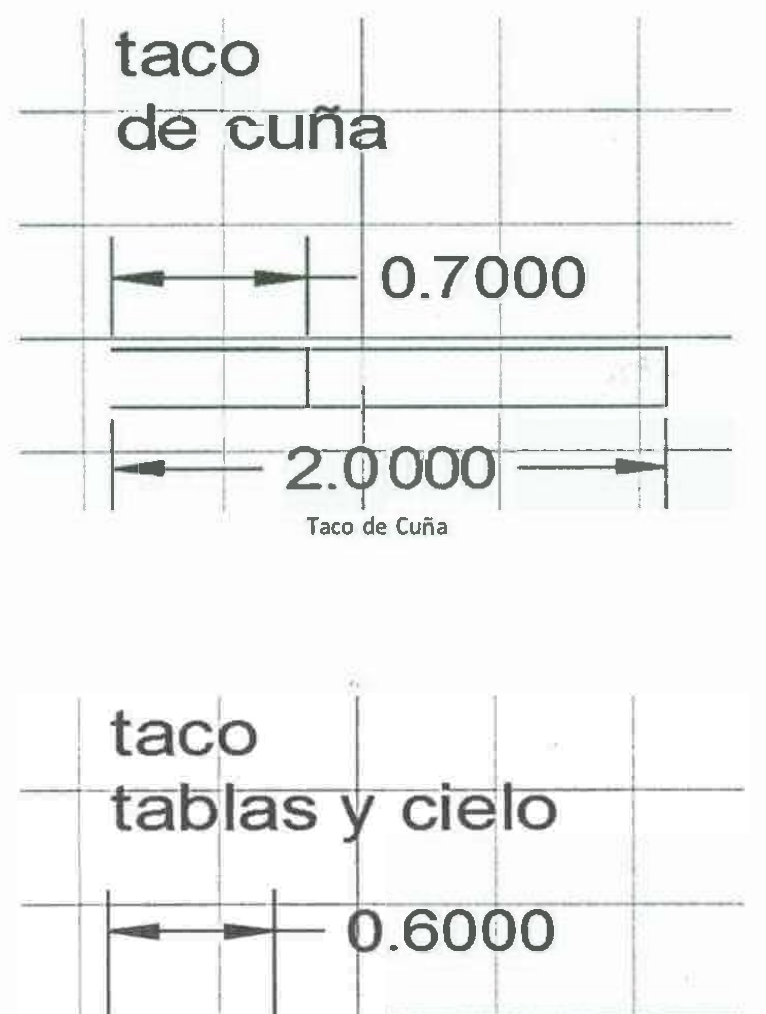

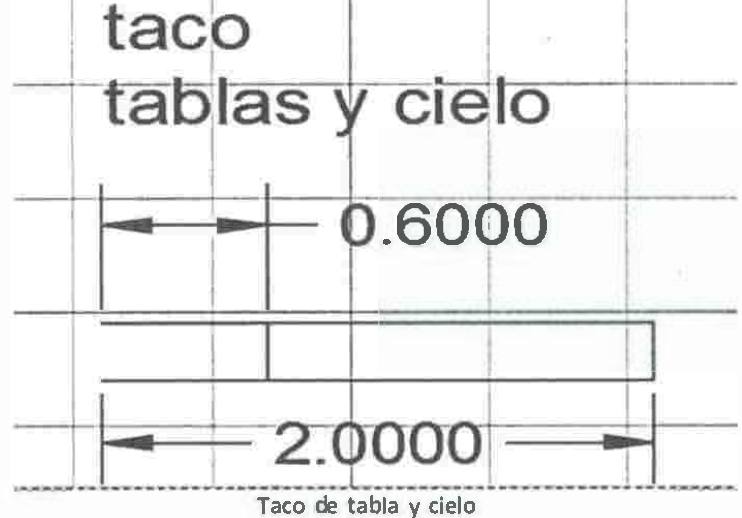

**Cargado de barreno y armado de plantilla:** 

w

•

Se utiliza una pistola de aire para inyectar el mexamon en los barrenos, mediante la manguera de carga le ponen una marca para pedir el tamaño del taco y asegurar que sea el correcto para el barreno.

Las cañuelas utilizadas, eran de 2.50 metros el cual daba un tiempo de 5 minutos para la detonación, Iniciando la primera cañuela el tiempo de detonación será de 5 min +- 30 s por lo cual una vez se verifique que toda las cañuela enciendan se deberá evacuar a un área segura .

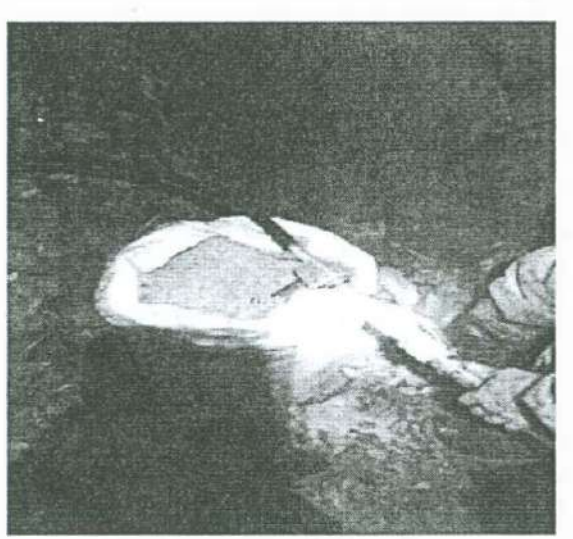

**Mexamon y cargador de aire** 

•

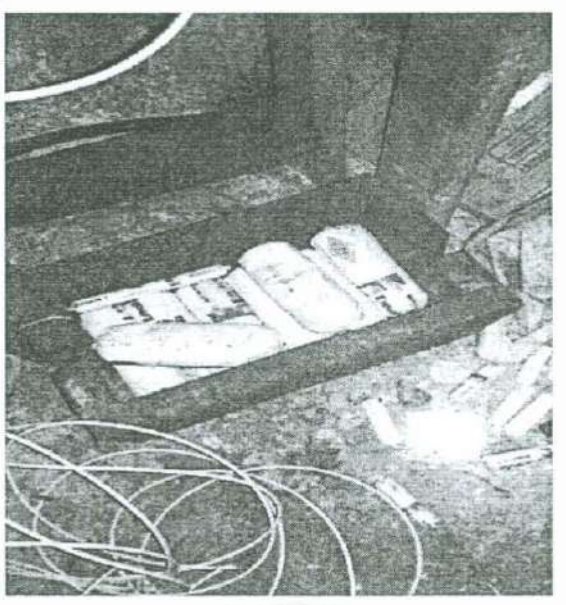

**Bombillos** 

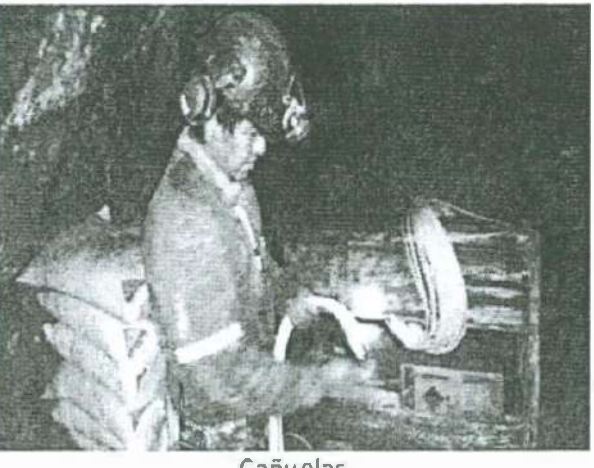

Cañuelas

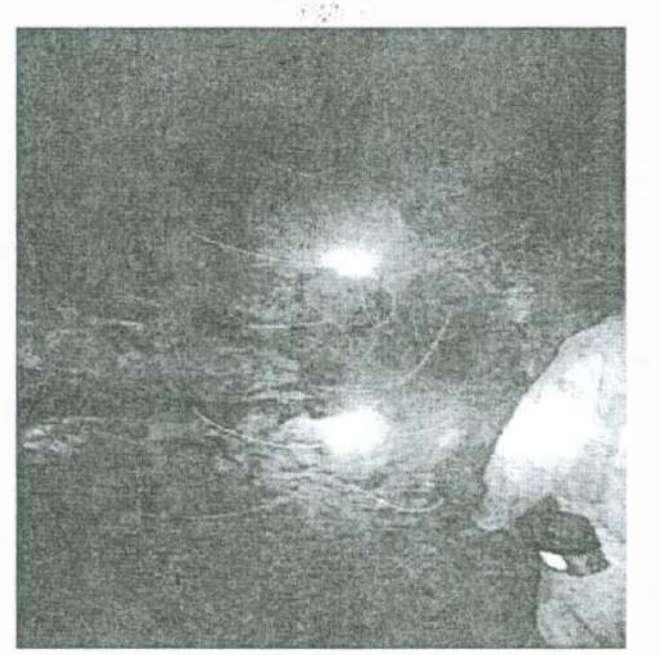

Ignición de cañuela

### **Acarreo:**

El mineral tronado se carga directamente en los frentes de trabajo con un scoop tramp, para el acarreo se utilizan camiones de bajo perfil. Existe un nivel de acarreo que por el cual se encarga de mover el material a un menor costo, utilizando carritos mineros movidos por electricidad, que condice el mineral hacia el tiro vertical donde se mantea el mineral a superficie.

A este nivel llega el mineral mediante contrapozos llamados metaleros que conducen a tolvas, para posteriormente cargar los carritos mineros.

Scoop tram.

•

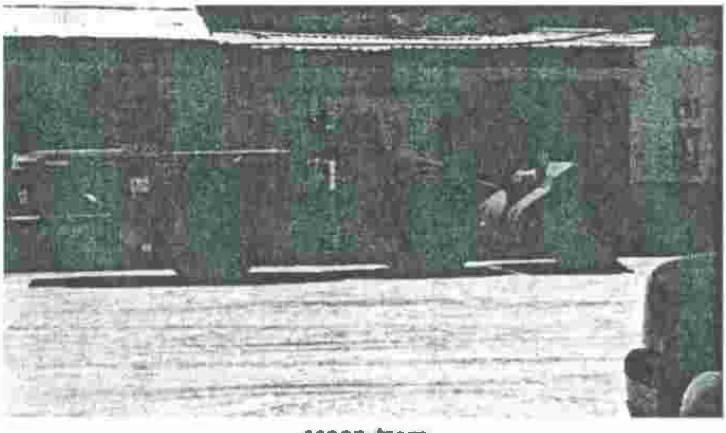

**scoop tram** 

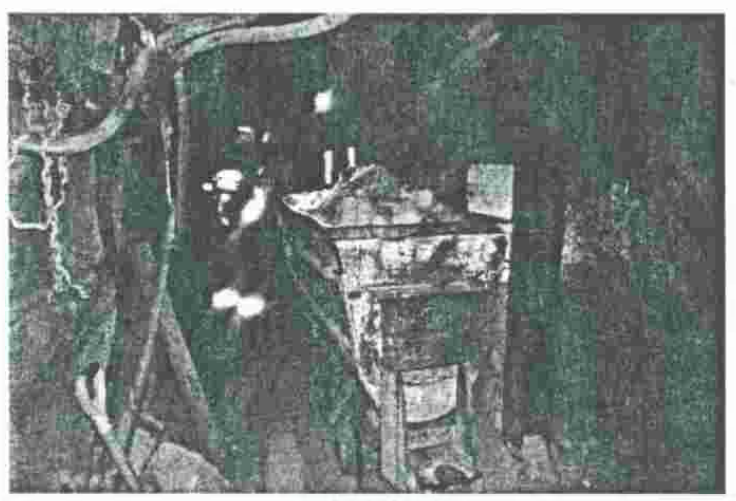

**carrito minero** 

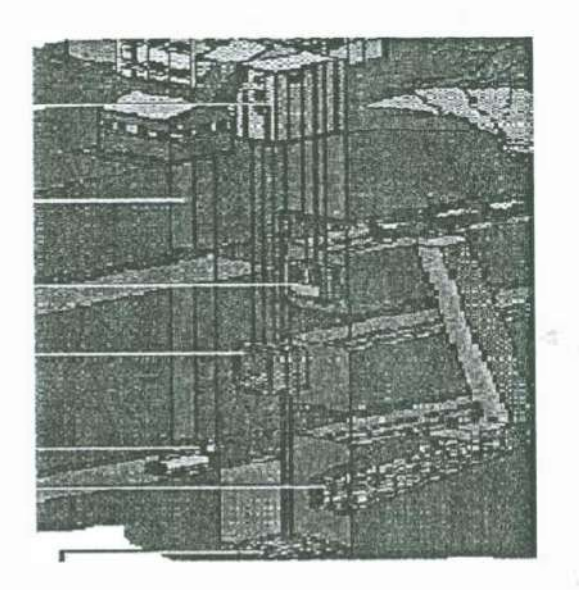

**tiro vertical** 

# **Polvorín:**

- La mina cuenta con su propio polvorín con todos los estándares de seguridad. Cuentan con tierras fijas para ingresar y sus barricas de agua y arena y extintores.
	- Allí mismo preparan las cañuelas con una guillotina de doble acción mientras un lado remacha el fulminante el otro corta la cañuela a dos metros.

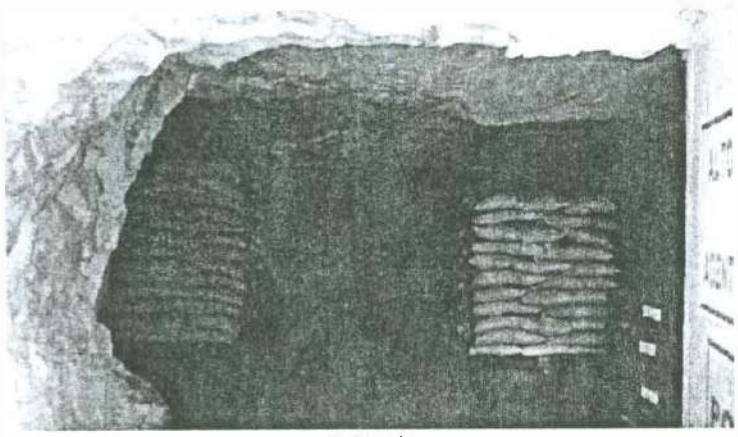

**Polvorín** 

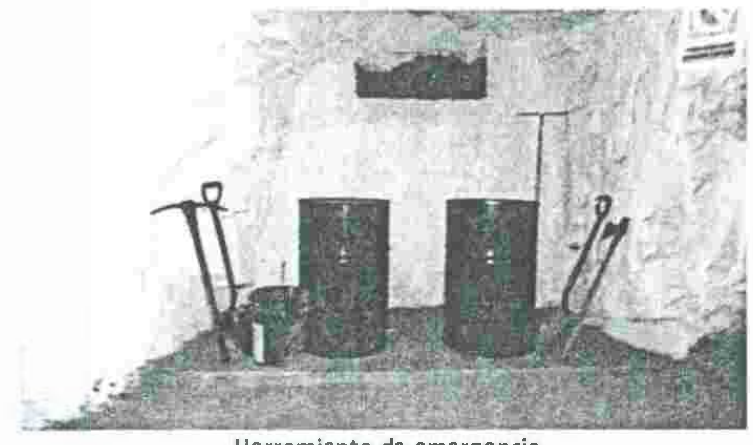

**Herramienta de emergencia** 

# **Topografía:**

•

Los trabajos de interior mina forzosamente son distintos los de minas superficiales, debido a las condiciones particulares de trabajar en subsuelo, las galerías profundas angostas, mal iluminadas, húmedas y mal ventiladas.

En interior mina, hay que tomar los datos topográficos necesarios para actualizar los planos de labores. Estos trabajos se denominan toma de avances y se realizan periódicamente, se informa en oficina de planeación el volumen excavado desde la última toma para llevar un control de las toneladas minadas.

Al igual se encarga de marcarle y pisos a los de mina para que den lo barrenos con una dirección e inclinación de acuerdo a como sea el proyecto usan una estación total se paran en puntos conocidos se centran y visan la frente a la que quieren marcar.

Para señalar en topografía subterránea es muy importante que los puntos de referencia se coloquen en las tablas o cielo, ya que el paso de personal y de maquinaria podría moverlas o desaparecer, lo cual hiciera que el levantamiento fuera erróneo. Utilizando una plomada para proyectarlas sobre el piso o poner la plomada en el punto superior de la estación y compensarlo apuntando el punto con altura negativa.

Ya que se tengan marcado los puntos, servirán como punto de referencia para llevar un control de dirección de obras mediante trigonometría al llegar al punto marcado tendrá que visar otros dos para que sea más confiable el punto donde se está parando para poder dar rumbo con una posición exacta del lugar.

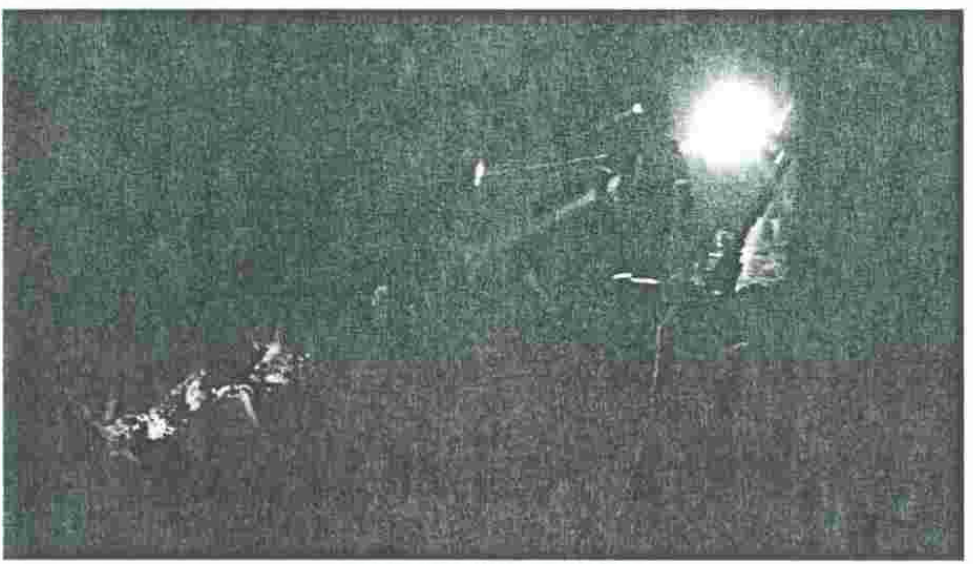

•

**levantamiento topográfico** 

### **Mecánica de roca:**

•

Se encarga del estudio teórico y práctico de las propiedades y comportamiento del macizo rocoso y de su respuesta ante la acción de fuerza aplicada en su entorno.

La finalidad de la mecánica de roca es conocer y predecir el comportamiento de los materiales roces ante la actuación de las fuerzas internas y externas que se ejercen sobre ellos, cuando un macizo rocoso se excava se construyen estructuras sobre la roca, modifica las condiciones iniciales del medio rocoso, el cual responde a estos cambios deformándose o rompiéndose.

Al hacer una excavación en el macizo rocoso, se produce inevitablemente la eliminación de soporte de la masa rocosa restante, lo que da lugar a una alteración en las condiciones del equilibrio, al aumentar la excavación se produce inevitablemente el derrumbe por hundimiento. En este caso hay que tomar medidas necesarias para proporcionar un soporte adecuado para la estabilidad el macizo rocoso.

En caso de las obras de la unidad "la huiche", en lugar había problemas de sobre excavación debido a las condiciones del lugar y se utiliza sostenimiento de madera, es muy importante que en el ademe del cielo se coloquen madera en cribados hasta la parte más cercana al cielo que se pueda para evitar que el macizo siga derrumbándose y cumpla su función de evitar el abundamiento, las ventajas de usar madera son de bajo costo, son livianas, y se pueden observar cuando están a punto de fallar.

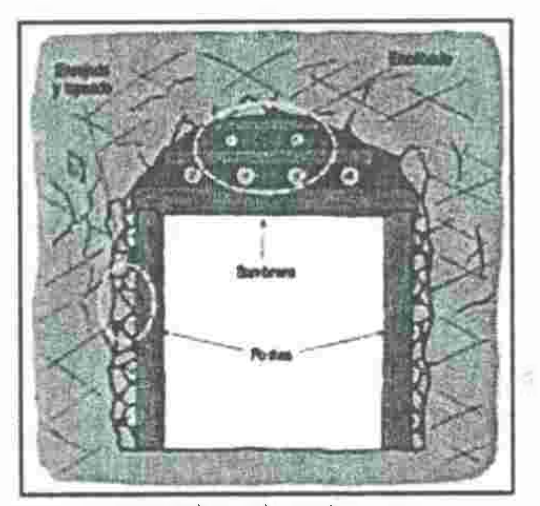

**Ademe de madera** 

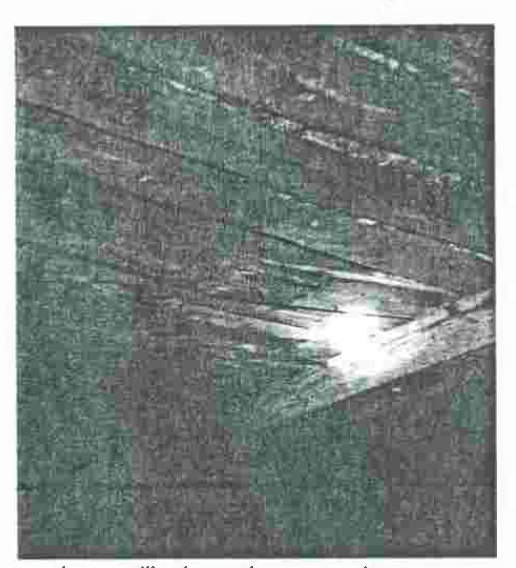

•

**despostille de madera por sobre carga** 

En otra zona, la roca presentaba estratificaciones casi horizontales y se utilizan pernos, para ayudar a minimizar la deflexión del techo con los pernos provocando el efecto viga al unir varios estratos con los pernos estos deberán ser perpendicular a los estratos.

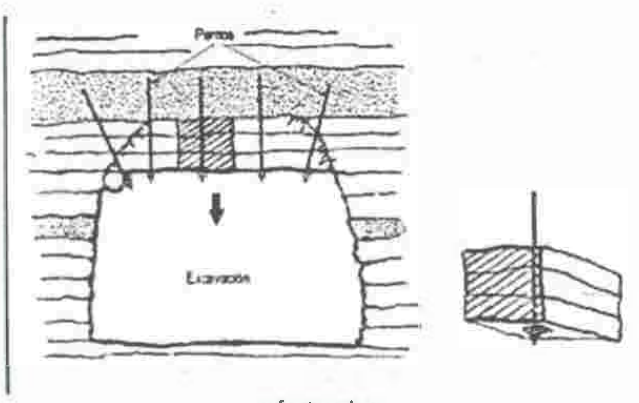

**efecto viga** 

En unos lugares, debido al difícil acceso a las obras o una mala instalación de los pernos, se instalaban mal lo cual hace que el ancla no cumpla correctamente su función de hacer el efecto viga.

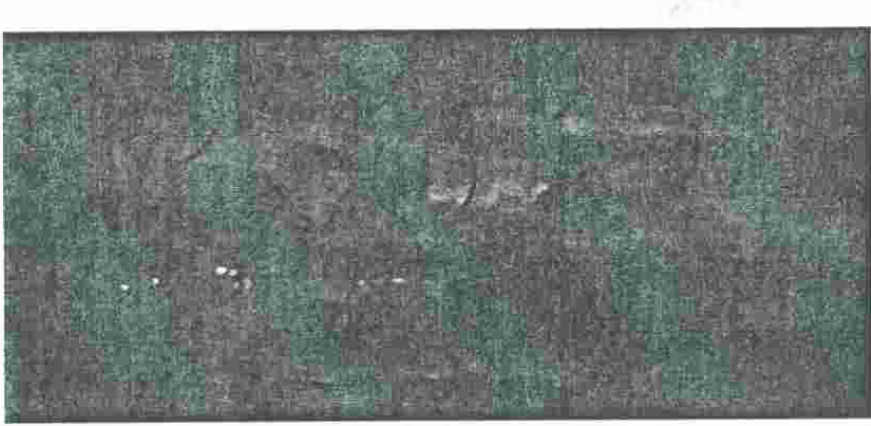

**anclas colocadas incorrectamente** 

•

Un mal diseño de plantilla de anclaje provoca que este se caiga o bien se fracture y halla caídos entre anclas provocando situaciones inseguras para los trabajadores, como en la siguiente imagen:

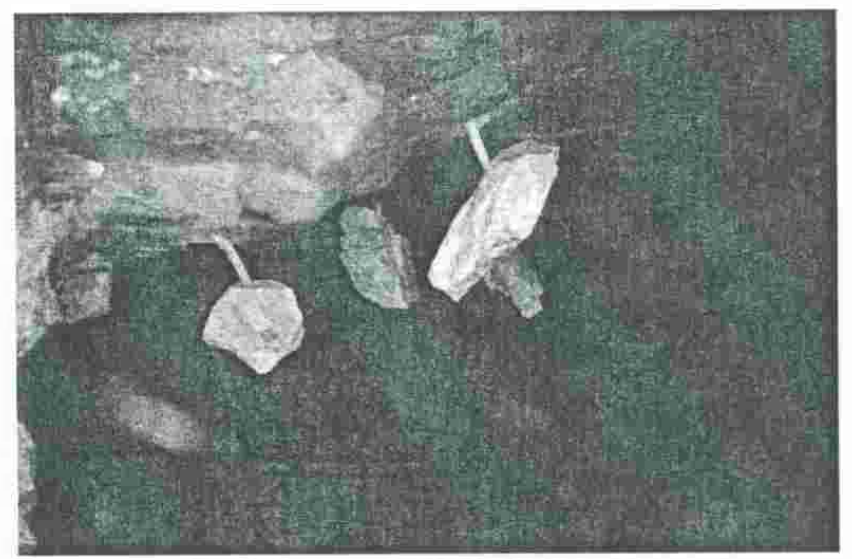

**caída de roca por mala plantilla de anclaje** 

En lugares muy fracturados, se hace una combinación de anclaje con malla de acero para evitar el desprendimiento de roca causando un derrumbe por hundimiento.

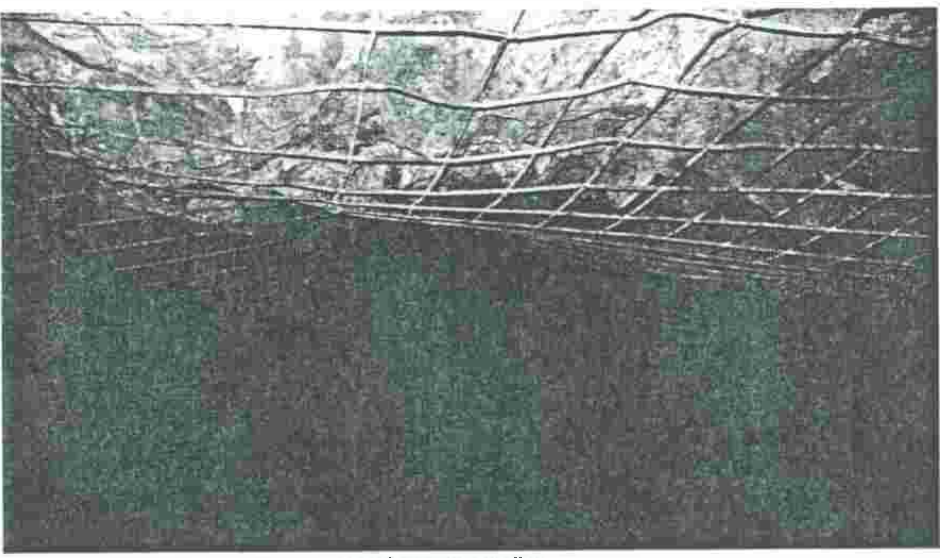

# **Anclaje con malla**

En caso de pilares este deberá tener las medidas necesarias dependiendo de la calidad de la roca y el claro que haya entre pilar y pilar, un pilar sano no tiene que tener fracturas, con el tiempo los pilares se van deteriorando por el intemperismo y las vibraciones de las voladuras.

•

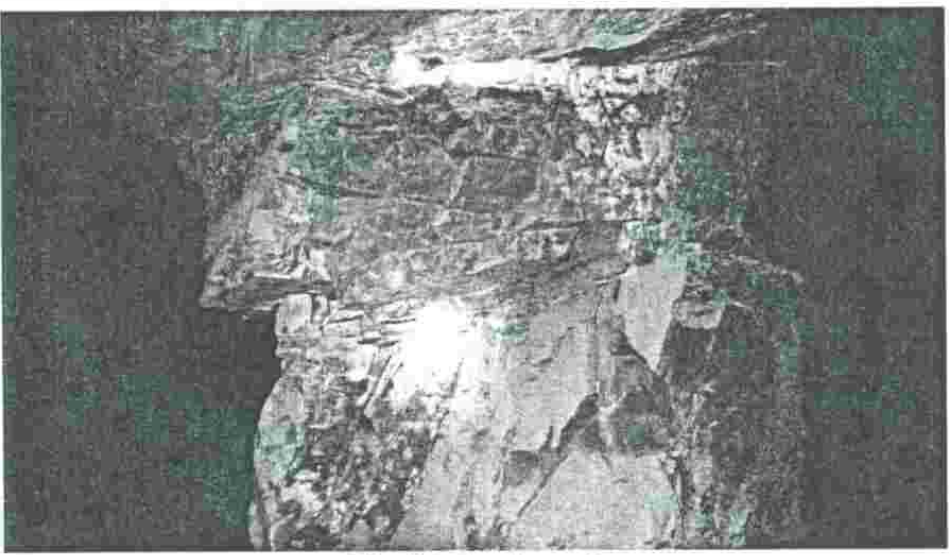

#### Pilar deteriorado con fractura

# **Concentración de minera:**

•

El mineral que sale de mina mediante el manteo sale directo a unas cribas, donde separan el mineral de media pulgada, la superior a media pulgada pasa por una quebradora de cono que dejaba el mineral en la medida necesaria para poner a funcionar el jig hidráulico; El cual se encarga de separar del tepetate debido a la diferentes densidades en los jig se pone esferas de metal que forman una tapadera entre la barita y el tepetate para que no pase por las rejilla, el mineral que sale del jig es de alrededor de 3.80 - 4.15 el cual se usa para mezclar con mineral de menor peso para hacer volumen .

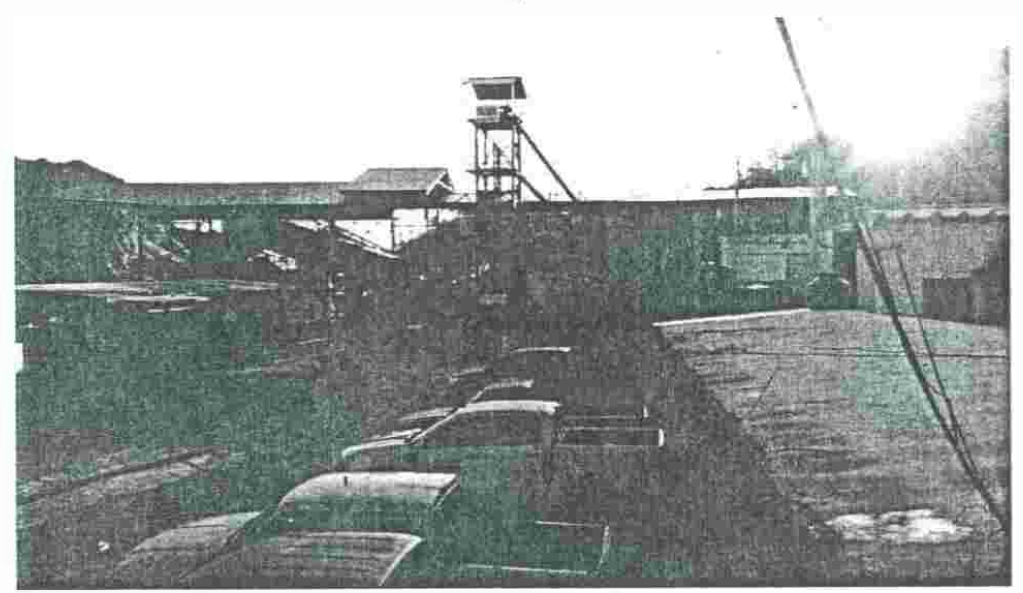

**Planta concentradora** 

esquemático de<br>diagram of Jig.<br>**1 -** • -� **1 '")('"f ,.. ..•í';':.i** "º°'°º�....... º ........ \_ ············ ·� • • ·--- • -

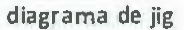

•

**Figura** L Diagrama esquemático dd Jig. Figure 1. Schematic diagram of Jg.

En esta mina, debido que el mineral se encontraba casi puro en las vetas, el material se clasificaba en mineral de exportación que era el que tenía una densidad superior 4.2 *gr cm*  Menor a 4.2 *gr* se manda a concentrar en los jigs que es un método de concentración *cm*  gravimétrico para elevar la concentración de barita (BaSo4). La prueba para determinar el peso volumétrico del mineral se hace mediante una prueba rápida de laboratorio, donde en una pecera con agua destilada a 20 grados centígrados se ponen matraz volumétrico con 100ml de petróleo y se muele la barita y se ponen 80 gr de barita y dependiendo el desplazamiento del petróleo es el peso volumétrico del mineral.

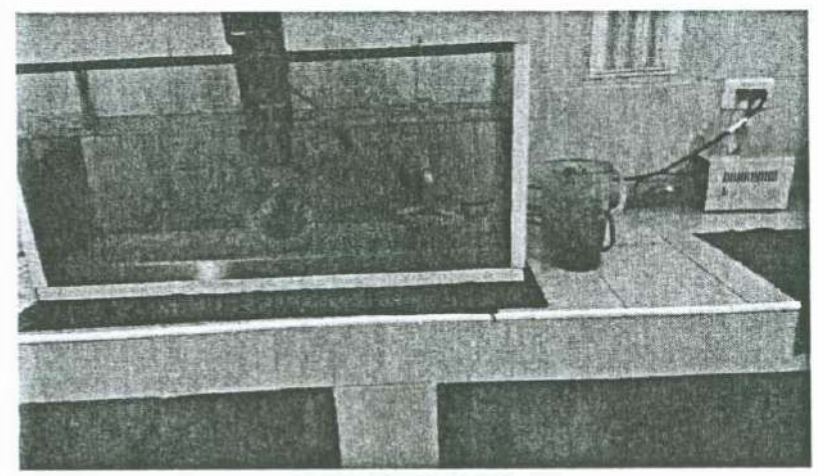

**Prueba de densidad** 

# **Rendimiento de barra y broca**

La broca es una sagitta de 38 mm

•

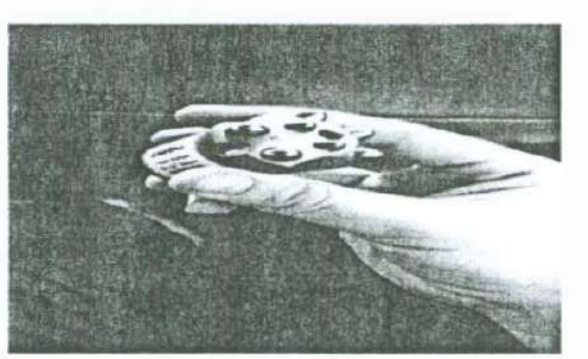

**Broca sagitta** 

El rendimiento de la broca se realizó en la mina de baramin unidad "San Nicolás" en la rampa las blancas sur. En esta rampa mientras duró la prueba era puro material dudo (tepetate). Se tomó en cuenta el tiempo en que la broca empezó a perforar hasta que esta salió del barreno. Tomando en cuenta que la manguera del lubricador era de 3 metros el lubricador tenía la cantidad adecuada de aceite y la presión del aire y agua eran las óptimas.

# Primera prueba:

•

### **Primer prueba de rendimiento**

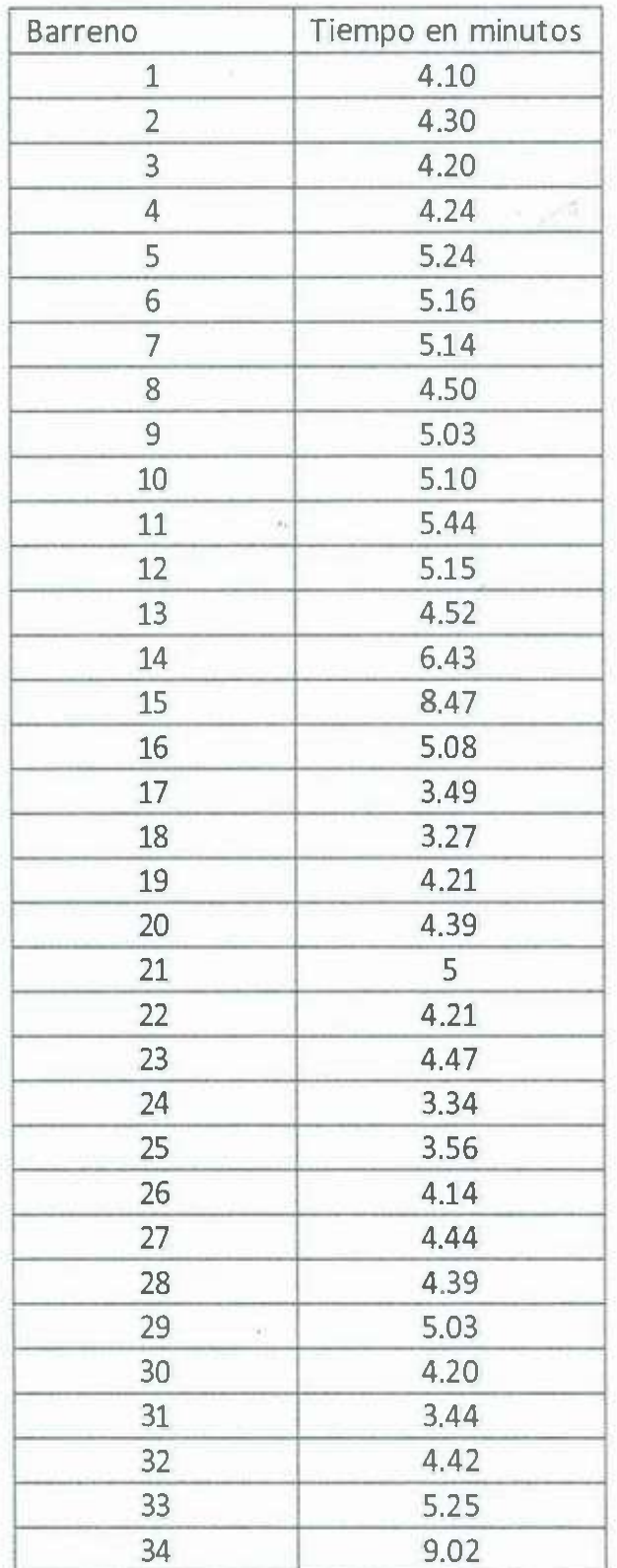

ė

# Segunda prueba:

•

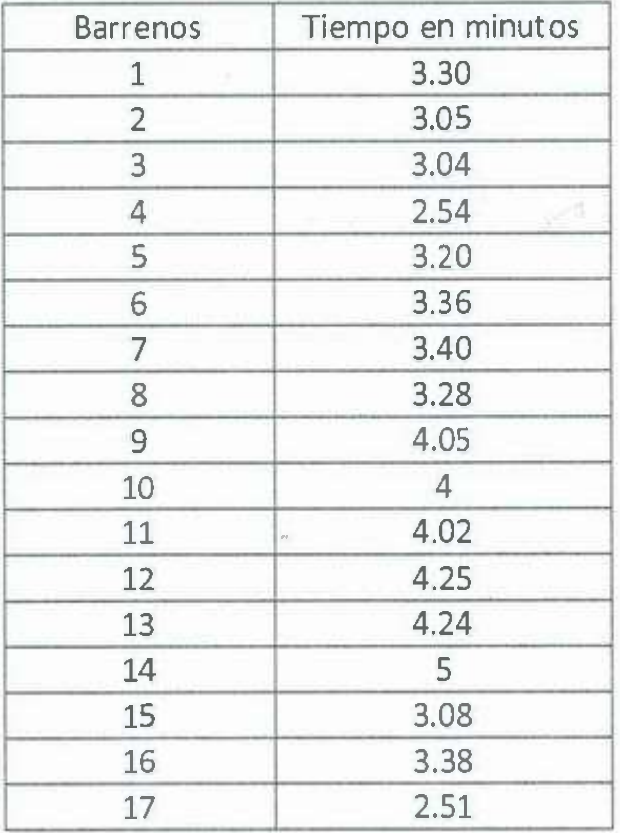

### **segunda prueba de rendimiento**

# Tercer prueba:

•

### **tercer prueba de rendimiento**

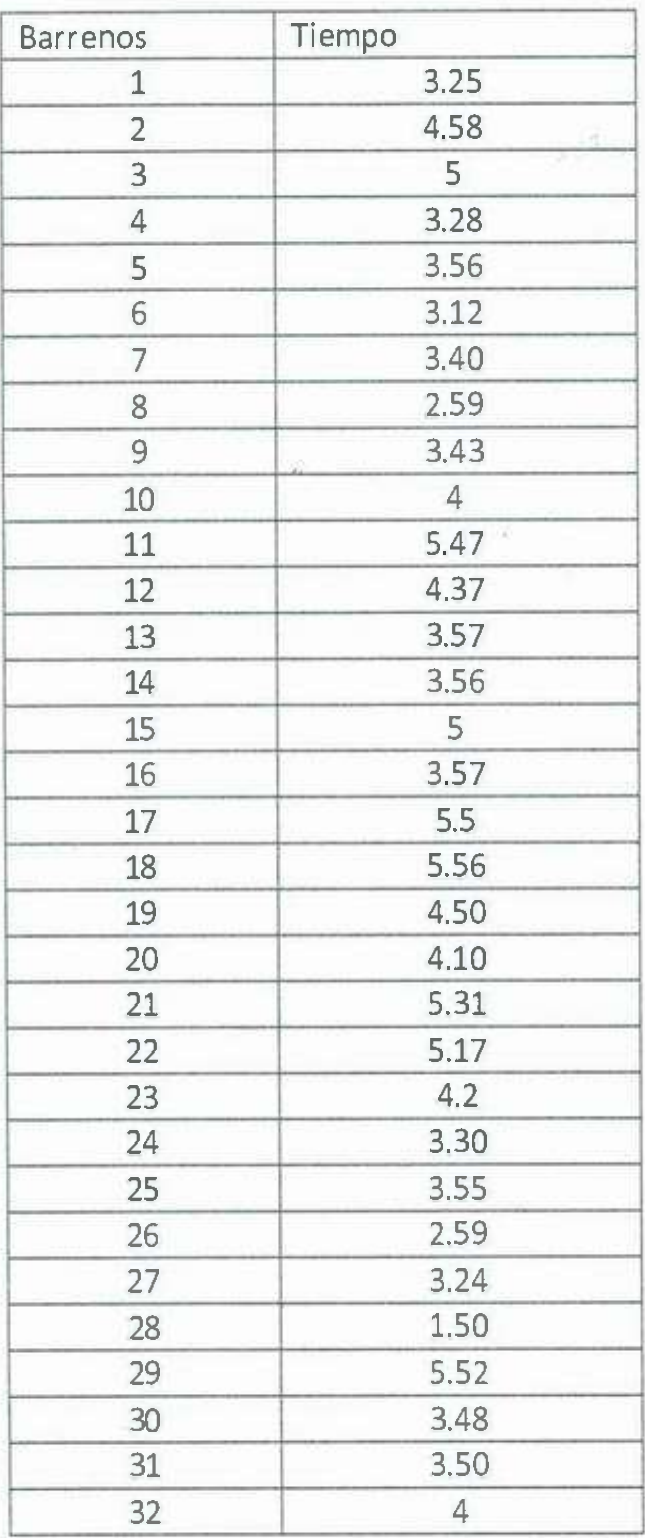

Estas fueron las pruebas detalladas además de estas se tomaron dos más de 157 min y 57.6 m barrenares y otra de 162.44 min y 61.2 metros.

En total la broca duro un total de 11 horas con 20 min y 269m barrenados, la barra duro 8 pegadas más, hasta que se rompió el broquero.

Las pruebas fueron las anteriores de:

134 minutos y 61.2 metros 151 minutos y 57.6 metros 76.3 minutos y 30.6 metros 157 minutos y 57.6 metros 163 minutos y 61.2 metros 131 minutos y 61.2 metros 140 minutos y 59.4 metros 118 minutos y 59.4 metros

•

Minutos Metros 134 61.2 151 57.6 76.3 30.6 157 57.6 163 61.2 131 61.2 140 59.4 118 59.4

**resultado en minutos y metros** 

Observación:

•

Primera prueba, en el minuto 2.2 del barreno 5 se tapó la broca por falta de aire Segunda prueba en el barreno 17 se acabó el agua y se detuvo la perforación .

送店

## **Análisis de las experiencias adquiridas:**

En esta práctica tuve oportunidad de laborar en diferentes áreas de la mina. En ella amplíe mis conocimientos sobre minas subterráneas y por ende en cómo aplicar lo aprendido en topografía subterránea ya que es totalmente diferente a las minas a cielo abierto por la dificultad que presenta e todos los aspectos tales como al visar un punto o marcarlos en techos o paredes; incluso en la respiración es más difícil puesto que en algunas zonas no está bien ventilado e implica un aprendizaje valioso.

• Tuve la oportunidad de andar en perforación, esto me elementos para diferenciar cómo se comporta la roca según su dureza y cómo influye esto en la voladura. También reforcé el tema de explosivos en mina subterránea ya que estuve unos días en esa área, en ella tenía la responsabilidad de llevar un control del explosivo a utilizar, así como asegurar que el taco que dejaran sea el adecuado dependiendo de la zona en la que estuviera.

Al igual se me brindó la oportunidad en mecánica de rocas colocando ademes; en esta área reforcé lo aprendido en mecánica de rocas al igual que métodos de explotación subterránea. En operación mina tenía que marcarle el rumbo y piso a los perforistas para que iniciaran con la plantilla de perforación.

# **Conclusión y recomendaciones:**

Al realizar las prácticas me quedo con la experiencia de haber conocido ampliamente una mina subterránea así como el participar en las labores del día a día de esta mina lo que implicaba buscar soluciones a los problemas que se iban dando en la operación diaria.

Como recomendaciones a la mina propongo:

- l. Colocar señalamientos de evacuación en puntos clave de la mina.
- 2. Mejorar la ventilación en ciertas áreas de la mina
- 3. Mejorar las plantillas de anclaje.

•

4. Hacer obligatorio el uso de protección personal, puesto que en interior mina eran pocos los que de verdad llevaban puesto el equipó de protección personal.

# **Bibliografía**

•

- l. Datos generales del proyecto, Baramin S.A. de C.V.
- 2. Barita del sur de Nuevo León, Universidad Autónoma de Nuevo León.
- 3. Mecánica de Roca aplicada en minería subterránea, IGM.
- 4. Mining methods in underground mining, Atlas Copeo.
- S. Sostenimiento en mina subterránea, Jng. Maricela Quijada .